Protegendo negócios no mundo digital.

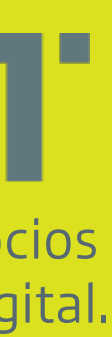

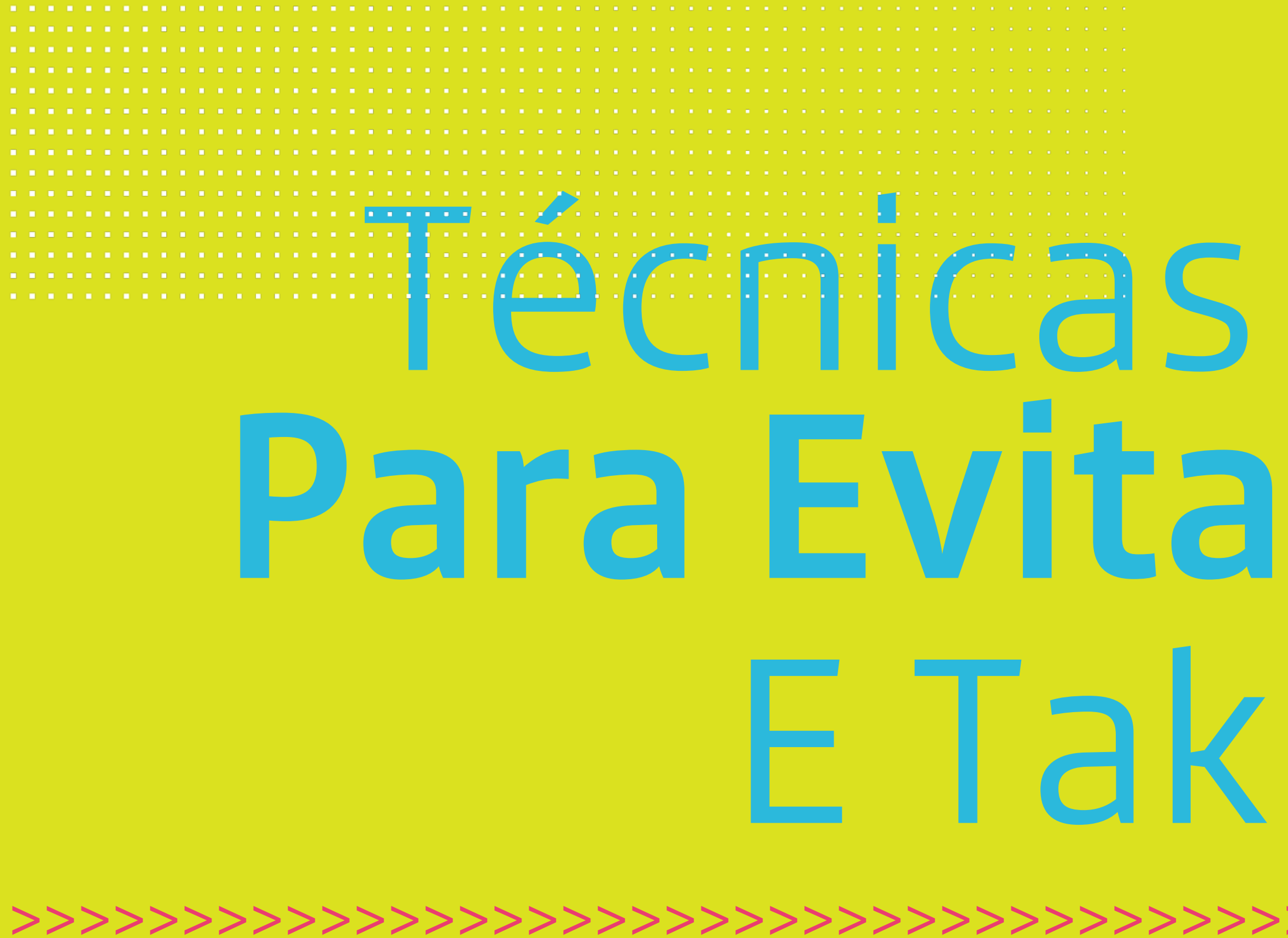

**\_ \_ \_ \_ \_ \_ \_ \_ \_ \_ \_ \_ \_ \_ \_ \_ \_ \_ \_ \_ \_ \_ \_ \_ \_ \_ \_ \_ \_ \_ \_ \_ \_ \_ \_ \_ \_ \_ \_ \_ \_ \_ \_ \_ \_ \_ \_** 

### #########\_\_\_\_\_\_////\_\_\_ Técnicas Utilizadas Para Evitar Detecção E Takedown >>>>>>>>>>>>>>>>>>>>>>>>>>>>>>>>>>>>>>>>>>> De Conteúdo Malicioso**TEMPEST**

>>>>>>>>>>>>>>>>>>>>>>>>>>>>>>>>>>>>>>>>>>>

# Melhorar a Eficácia da Entrega

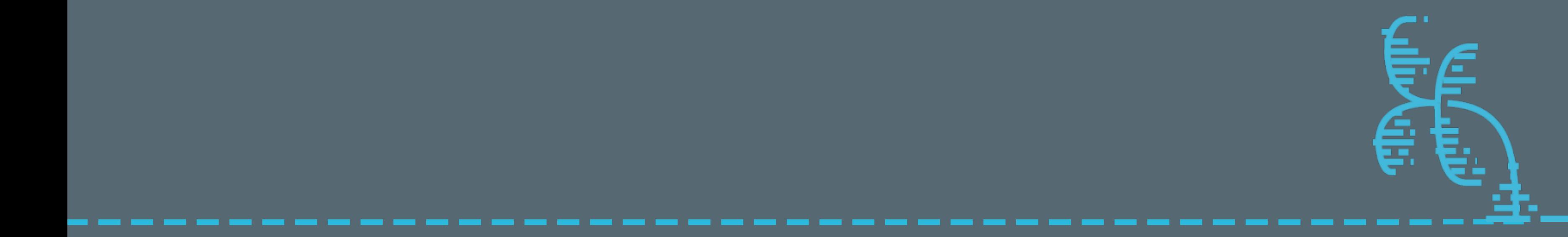

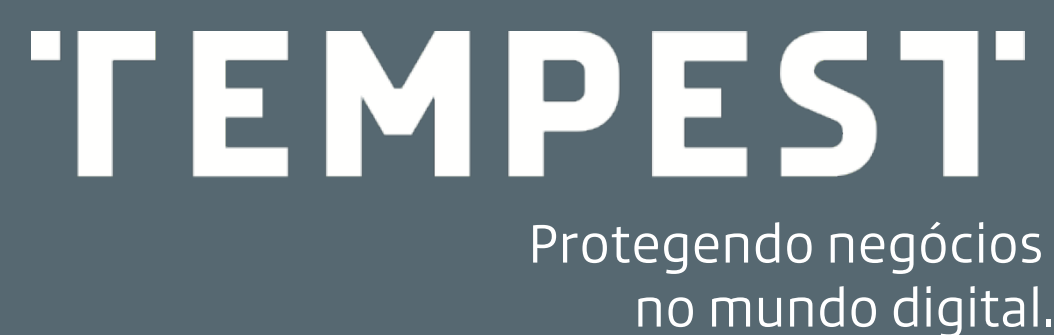

#### **O** Warning: Suspected Phishing Site Ahead!

This link has been flagged as phishing. We suggest you avoid it.

#### What is phishing?

This link has been flagged as phishing. Phishing is an attempt to acquire personal information such as passwords and credit card details by pretending to be a trustworthy source.

Dismiss this warning and enter site

#### What can I do?

#### If you're a visitor of this website

The website owner has been notified and is in the process of resolving the issue. For now, it is recommended that you do not continue to the link that has been flagged.

#### If you're the owner of this website

Please log in to cloudflare.com to review your flagged website. If you have questions about why this was flagged as phishing please contact the Trust & Safety team for more information.

#### **Error 404: File Not Found**

The requested page is not found. This may happen due to the following reasons:

- . Page or file is outdated, renamed, moved, or does not exist.
- . You typed the address incorrectly, like http://www.example.com/pgae.html instead of http://www.example.com/page.html

Please contact your webmaster if you are not sure what goes wrong.

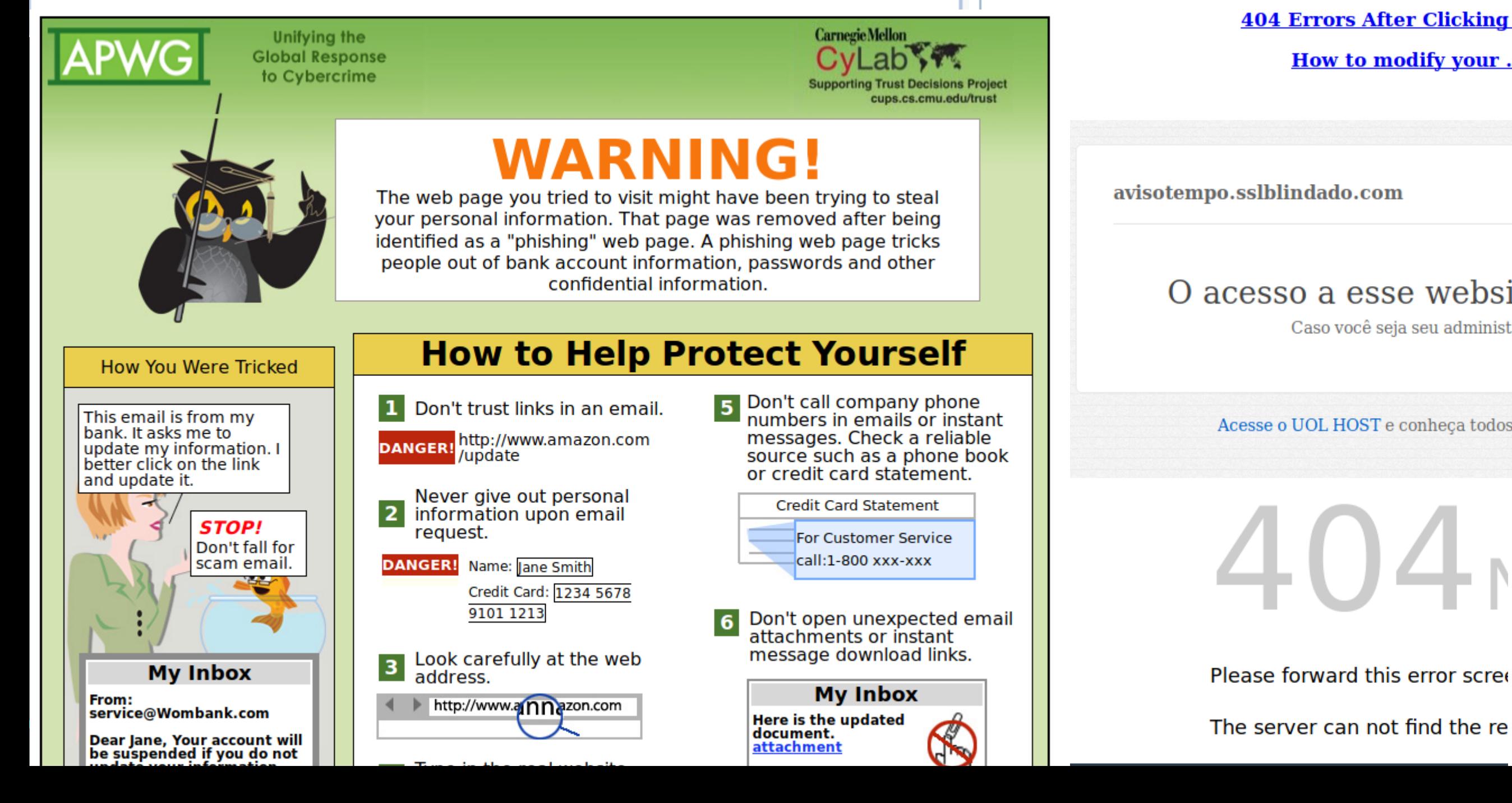

#### X Account Suspended

#### This Account has been suspended.

Contact your hosting provider for more information.

#### The opened link forwards to a non-existing environment. This can be due to the

URL or if the environment is already deleted.

no such

environment

**ERROR 404 - PAGE NOT FOUND** 

Why am I seeing this page? How to find the correct spelling and folder **404 Errors After Clicking WordPress Links** 

**How to modify your .htaccess file** 

#### O acesso a esse website está desativado no momero

Caso você seja seu administrador, acesse o Painel do cliente para publicá-lo.

Acesse o UOL HOST e conheça todos os nossos produtos e aumente sua presença na interne

#### **Not Found**

tiny.cc/dysuxy has some public access restrictions... So sorry, but you aren't allowed to visit that page.

#### Before You Click...or Before You Enter Any Personal **Info**

Malicious websites might look identical to a legitimate site to fool you into revealing passwords, personal or financial information. The trick usually relies on a variation in spelling or in using a slightly different domain, so pay close attention to the website URLs of all questionable pages.

Safetly first - a simple click, in some situations can be a spyware trap. Be aware of: Pop-ups (even closing them can be dangerous). Clickable graphics.

Deceptive links.

 $\odot$ 

The link you are trying to visit has been flagged as abusive or inappropriate. Links that are malicious, spammy, or pornographic are automatically flagged as a bad link.

If a link has been incorrectly flagged, please contact us at team@snip.ly

The requested URL was not found on this server.

Please forward this error scree Additionally, a 404 Not Found error was encountered while trying to use an ErrorDocument to handle the request.

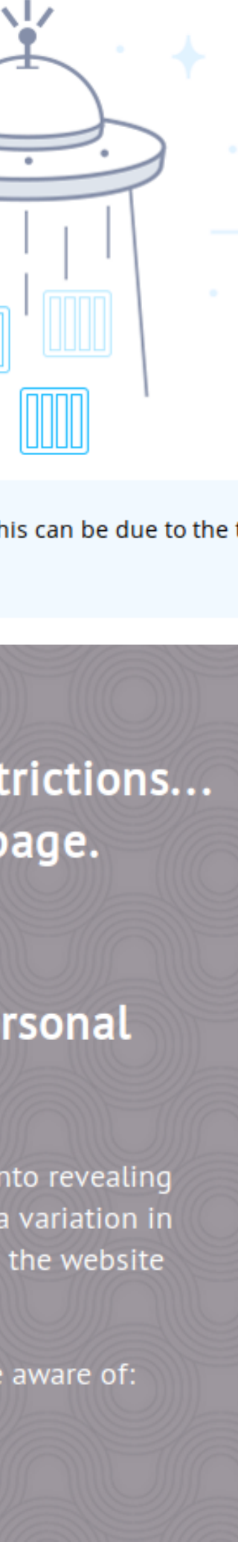

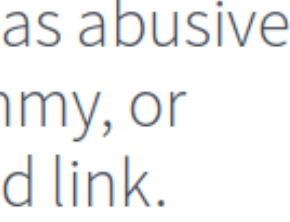

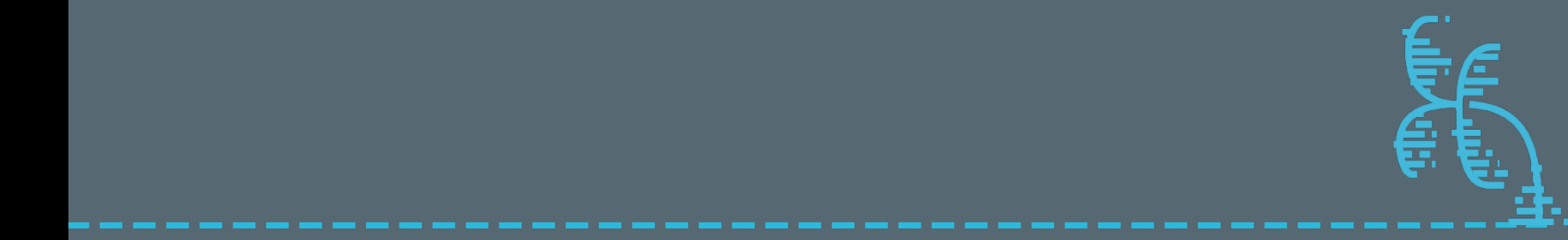

TEMPEST Protegendo negócios

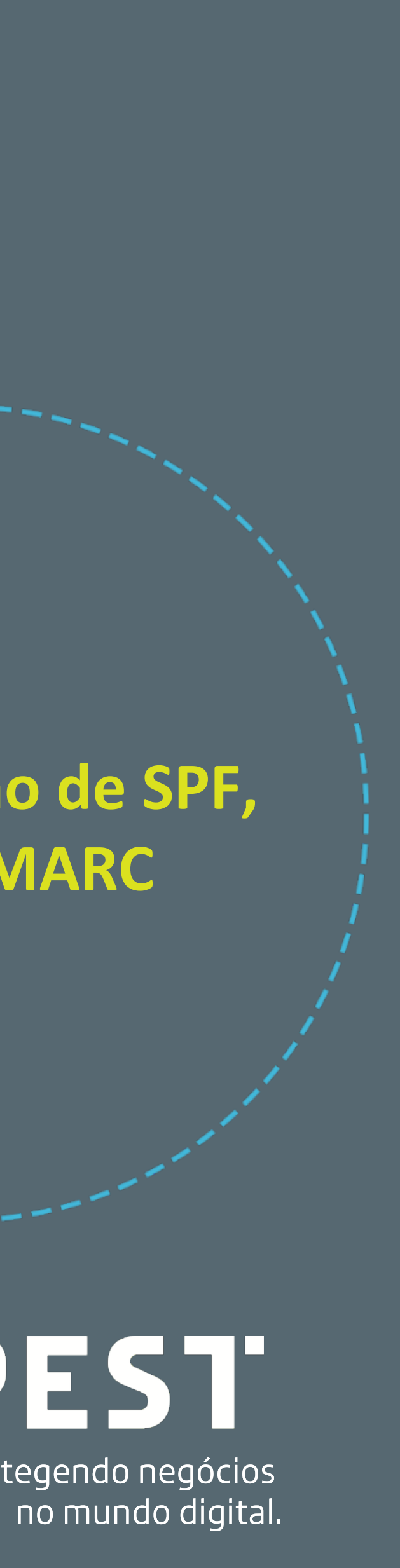

########\_\_\_\_\_////\_\_

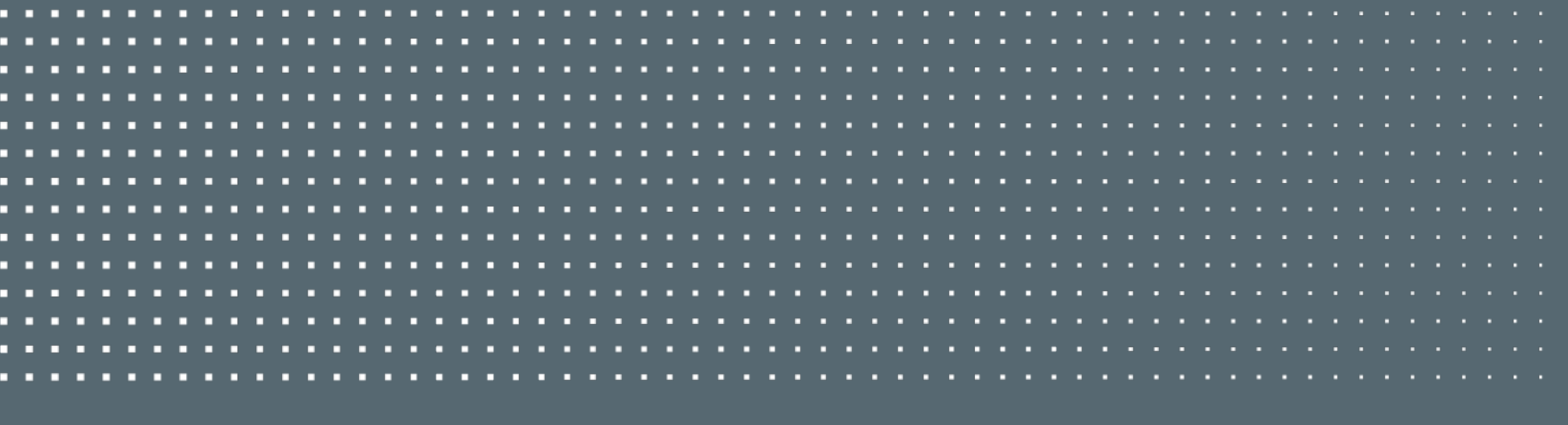

#### **>>Blacklist de envio**

**>>Verificação do servidor de e-mail Em blacklists**

**> Utilização de SPF, DKIM e DMARC**

Spalavras

### **BLACKLIST DE** ENVIO

,,,,,,,,,,,,,,,,,,,,,,,,,,,,,

array("bradesco.com.bn","Ltau.com.bn", "|santander.com", '|. rnp.bη" , − "@cert.bn", "[.cert.bn]", "@nic.bn]", ".hic.bn]", "promotor", "juiz", "diebold", ".ac.ca", .ac.de", ".ac.fr", ".ac.mx", ".ac.nl", ".ac.se", ".ac.uk", ".ac.za", ".edu", ".mp.br", , "gov.br", "ganesha@hybridelephant.com",".mil", ".thecia", ".us", ".uu.au", ".uu.fi. .uu.nl", ".uu.se", ".uu.uk", ".uu.us", "bbabuse", "bbabuse", "bradesco", ".leg.br", , "alexandre@supermercadosmaringa.com.br", "caixa", "itau", "santander", "abuse", "anonymous"" "delete", "dns-admin", "junkmail", "meunome", "no.reply", "no ads", "no reply", "nobody", "noemail", "nojunk", "noreply", "nowhere", "phrack", "postmaster", "remote-printer", "remove", "security", "spam", "suport", "wa-state-resident.com", "wbmaster", "wbmst", "webmaster", "winroot", "support", "reporter", "uproots", "<mark>root@</mark>", "mailer@", "daemon", , "ctir.gov.bn", "financeiro@postoeuropa.com.br", "gina@xbracket.com", "guga\_vaz@terra.com.br"," "lfpbarros@terra.com.br", "mima.rj@terra.com.br", "partylight.com.br", ,"recebidos@svalencar.alencarseguros.com.br", "recebidoseguranca.informacao@geuropa.com.br"" "þf.gov]", "[jus.br]", "nirez@terra.com.br", "ivanlei@terra.com", "@bb.com.br]", "marilicek@terra.com.br", "eladeira@terra.com.br", "ceueterr@terra.com.br", "wqn@terra.com.br", "diniz.pereira@terra.com.br", "angelazz@terra.com.br", "@helio.com.br", "@alencarseguros.com.br", "nmcabecadas@gmail.com", "estoquebr@estoquebr.com.br", "diogenes.mariano@latincred.com.br", "thiago.sousa@latincred.com.br", "rocio@terra.com.br", "wsfdriju@terra.com.br", "quilici@usp.br", "montenegro@cameraobscura.com", "contato@nucleodeimoveis.com.br", "mazanini@terra.com.br", "lau.fret@terra.com.br", "antoniocmg@terra.com.br", "idaalt@terra.com.br", "admin@helio.com.br", "748filial sudeste@sulminas.org.br", "eagaspar@eagaspar.com.br", "eagaspar@mcguido.vet.br", "tri@ufrgs.br", "rmrb@uol.com.br", "@virtualserver.com.br", "contato@parcfit.com.br", "dante@hidromotores.com.br", "ufrgs.br", "wqn@terra.com.br", "angelazz@terra.com.br", "alencarseguros.com.br", "mpincinato@bol.com.br", "piglesias@parcfit.com.br", "eagaspar@mcguido.vet.br", "reinaldo.mecanico@terra.com.br", "quilici@usp.br", "wsfdriju@terra.com.br", "unesp.br", "suraine.maria@terra.com.br", "a2engenharia@terra.com.br", "interauto@postoeuropa.com.br", "fritsche.com.br", "defesadigital@yahoo.com.br", "tupyassu@terra.com.br", "lavabit.com", "apple.com", "cofense.com", "cybereason.com", "bleepingcomputer.com", "enigmasoftware.com","drweb", "dr.web", "hostinger", "scanurl", "above", "google", "facebook", "softlayer", "amazonaws", "cyveillance", "phishtank", "dreamhost ", "netpilot", "calyxinstitute", "messagelabs", "<mark>sucuri.net</mark>", "<mark>spam</mark>experts", "dualtec.com.br", "\irus</mark>", "spmex", "idal@terra.com.br", "mx.google.com", "oi-mta-02.oi.com.br","mogul.deonweb.com","rehcos@terra.com.br", mail-proxy02-mia.tpn.terra.com","deoclecio@autservice.com.br","ufrj.bn","durand.com.br"," "ikarios.com", "saunalahti.fi", "capivara.museu-goeldi.br", "esys3zcs.sca.srv.br", "mx.emailarray.com", "hostgator.com.bn", "capivara.museu-goeldi.br","rededor.com.br", "intermedica.com.br", "bancoob.com.br", "hospitalsjose.org.br", "lize.com", "abrhsp.org.br", "sicoob.com.bn", "pagseguro.com.bn", "lcqe@oi.com.br", "valgner1@ig.com.br", "segurosirmao@ig.com.br", "hauckman@superig.com.br", "lucianabarbosa2009@ig.com.br",

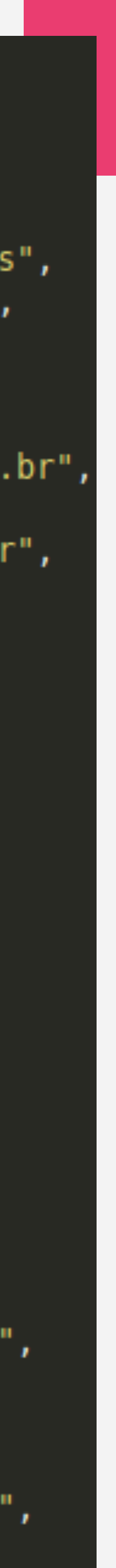

>>>>>>>>>>>>>>>>>>>>>>>>>>>>>>>>>>>>>>>>>>>

**TEMPEST** Protegendo negócios no mundo digital.

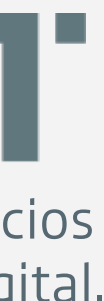

### VERIFICAÇÃO DE IP EM BLACKLIST

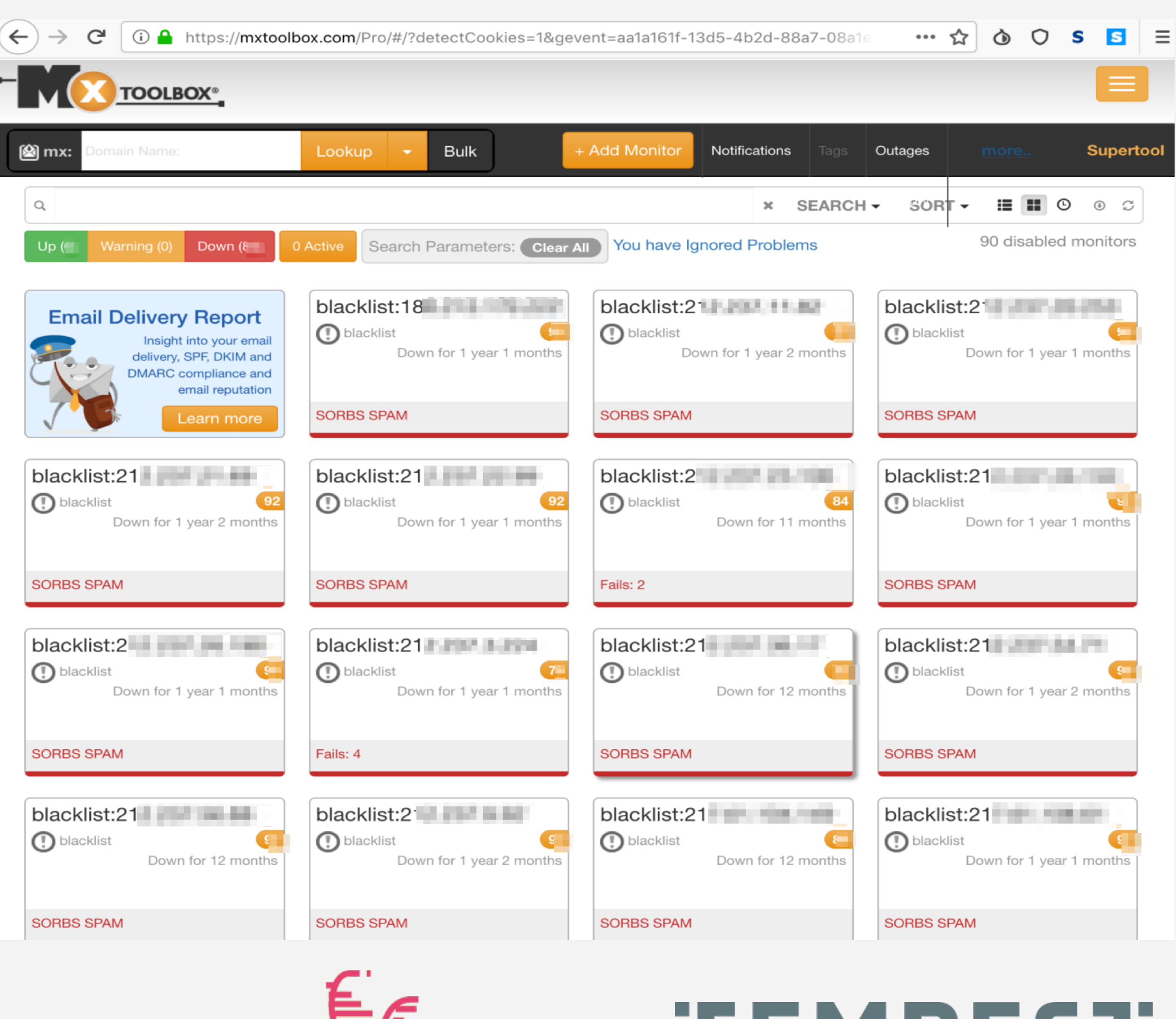

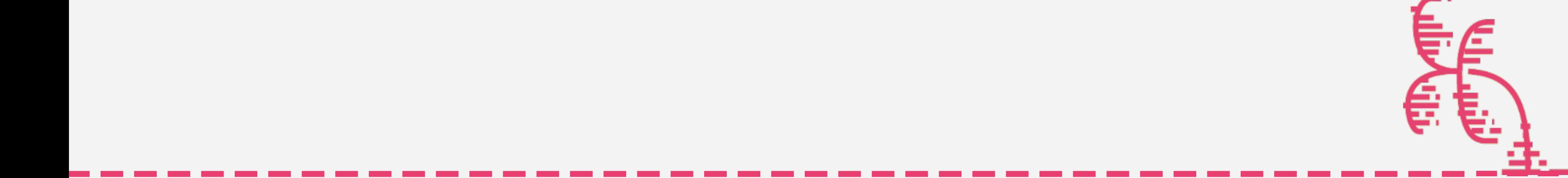

### VERIFICAÇÃO DE IP EM BLACKLIST

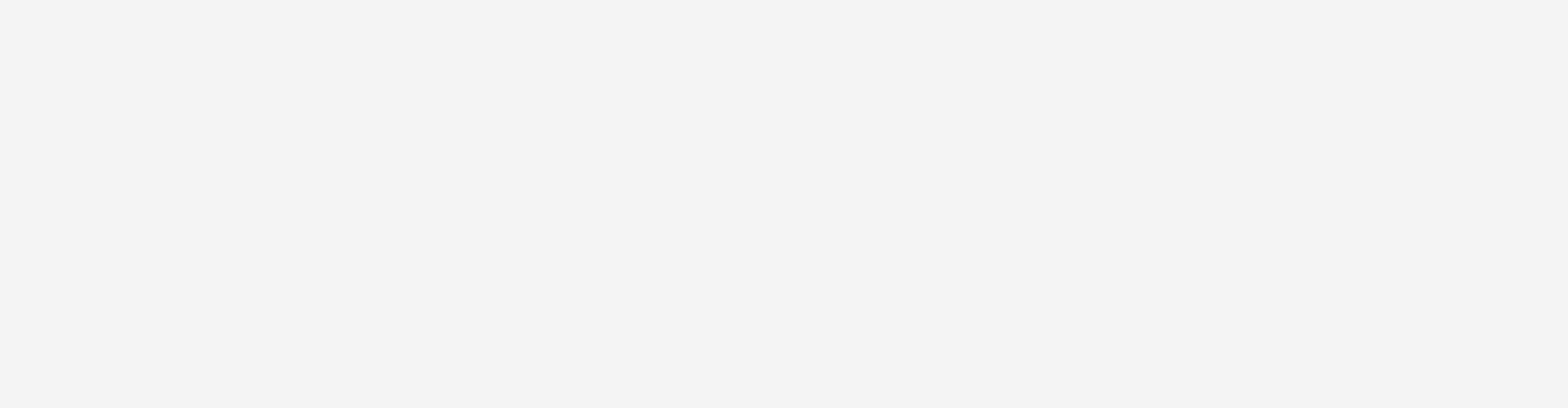

########\_\_\_\_\_////\_\_

### UTILIZAÇÃO DE SPF, DKIM E DMARC

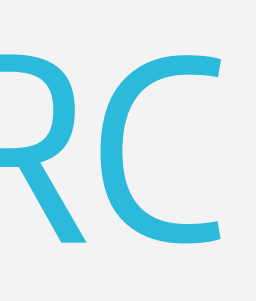

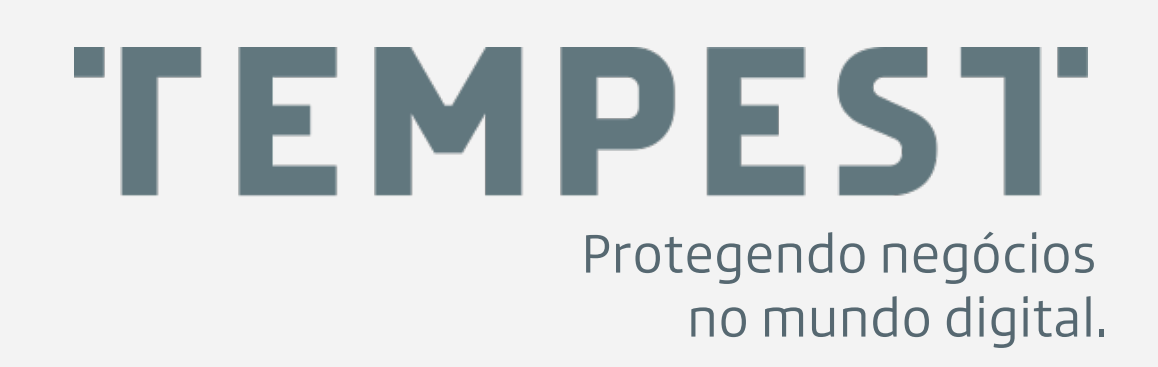

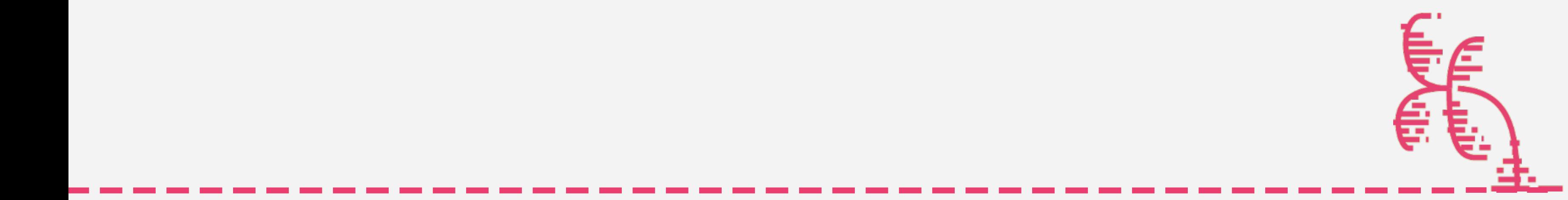

>>>>>>>>>>>>>>>>>>>>>>>>>>>>>>>>>>>>>>>>>>>

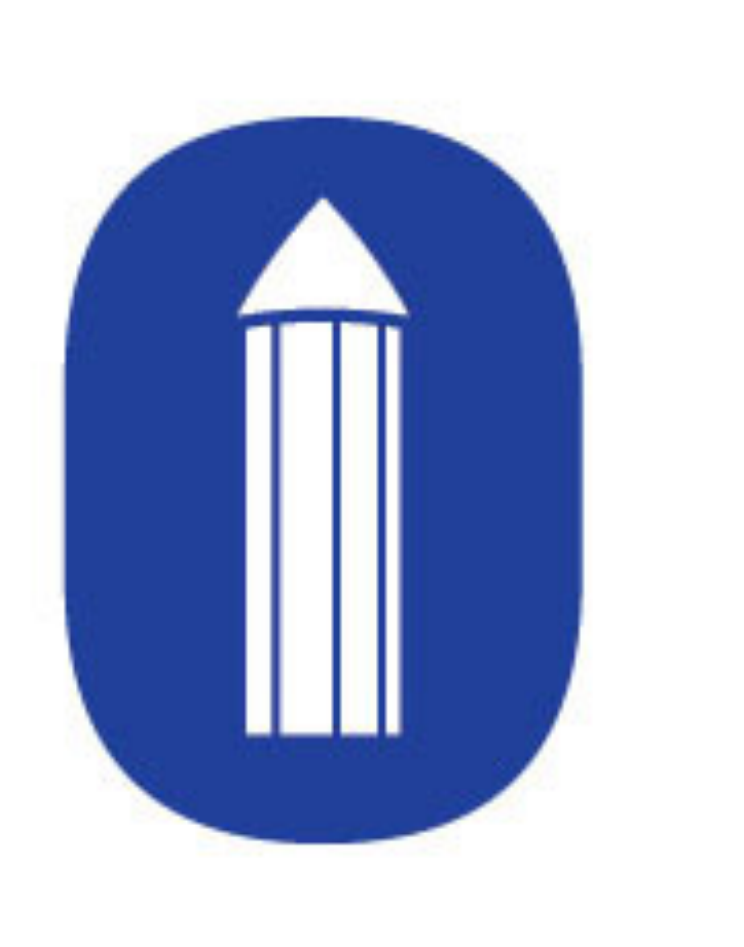

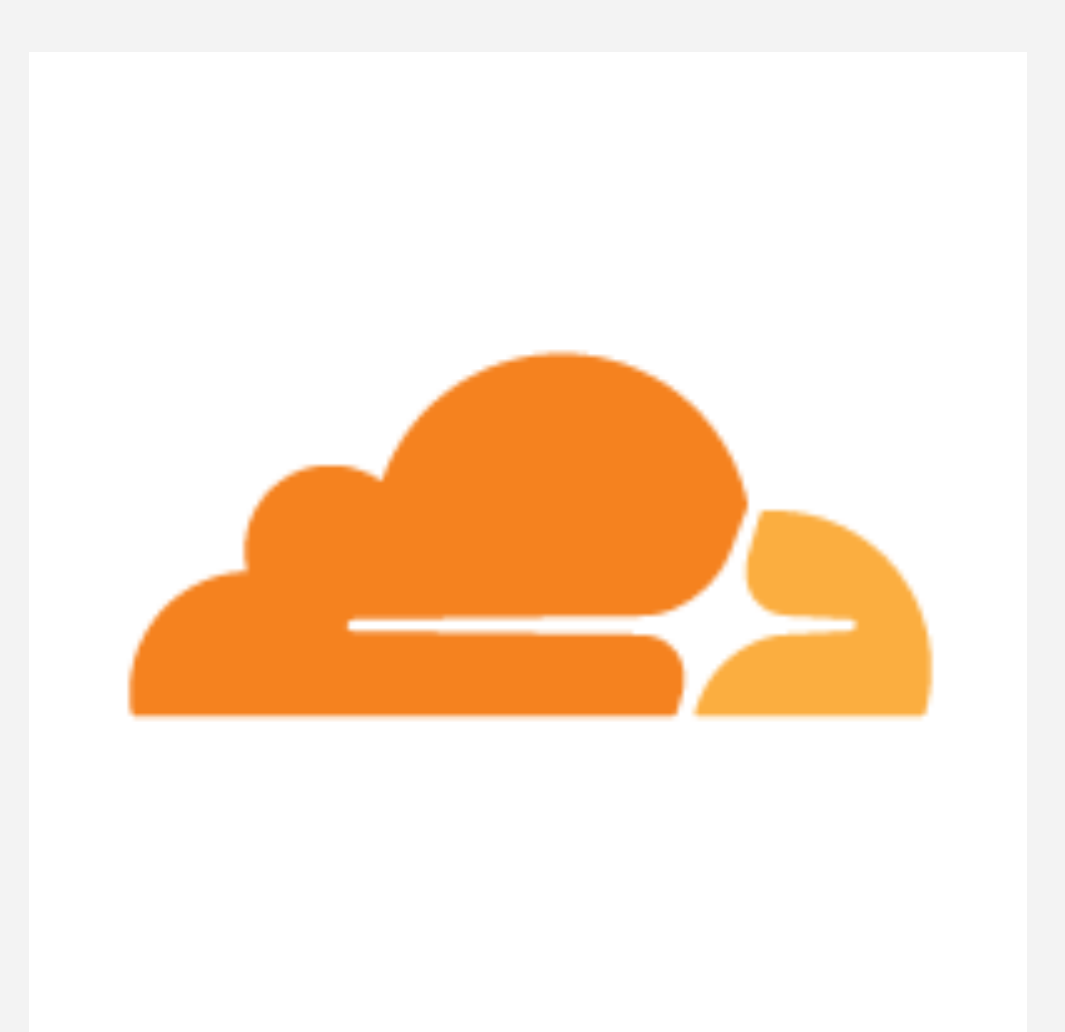

### API/SCRAPER

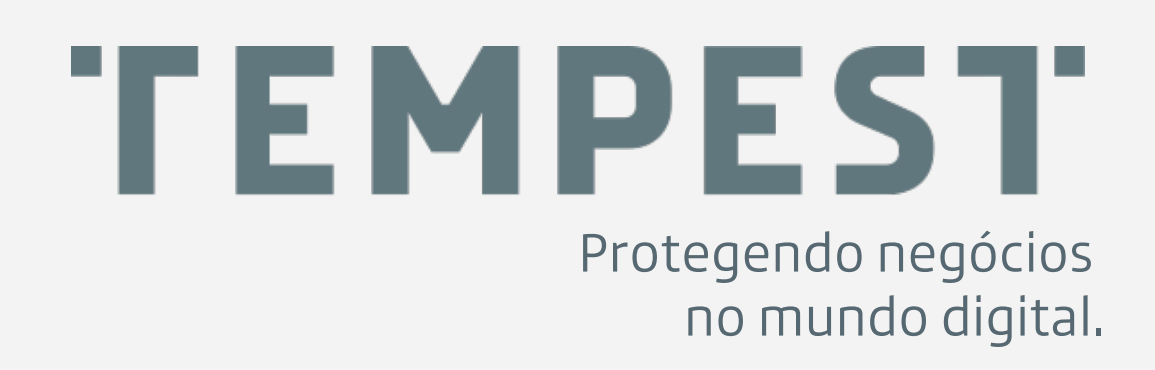

### UTILIZAÇÃO DE SPF, DKIM E DMARC

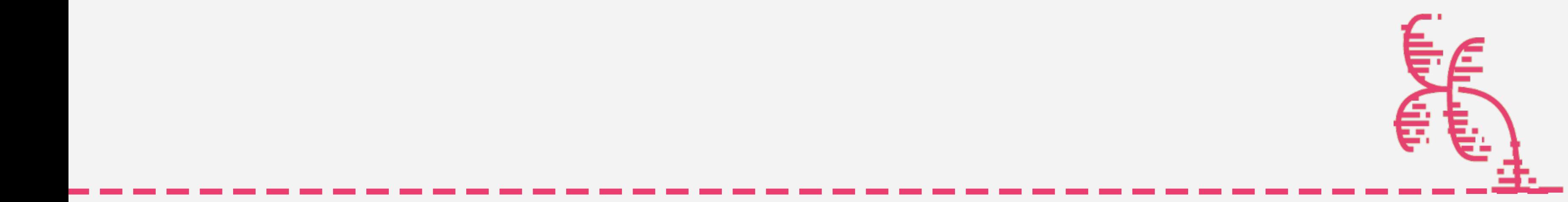

### UTILIZAÇÃODE SPF, DKIM E DMARC

DIG +SHORT TXT SUBDOMAIN.DOMAIN.COM "V=SPF1AMXIP4:201,23,23,23-ALL" DIG+SHORT TXT MAIL DOMAINKEY.SUBDOMAIN.DOMAIN.COM "V=DKIM1;K=RSA;P=MIIBIJANBGKQHKIG9W0BAQEFAAOCAQ8AMIIBVGKCAQEAXUQV76GJL W2DKTHJUW9JG5XDKKRG6H8G6CFGZNAKORPHCPUISCYW7EHQJQELATNUPOQUH3AJ4IUX Z6NP5MB+JXHKMQQ0/ZHGBPCEX73BVKZUYQPOKG477+KCPWTUGSBVCWYE74NKV9HW MF72IIZDITZY2MPXBFS6SMXJI9DU0FBRTZ25U98WV+TA8E7UX4E""ATORRQYP76UAR/1MX UOLITOXG2XSZGTJV1YXN6ARMXDFY1MKJQITGWUDU7GP0BS+TGK6CLD5XUEZAVSVEEUES+ DTEO2QAG11UIDF6P8ZIQWXCFKT6FOB69WT4MHYJEGYPTQWWJJWHWWOOO/WPIQIDAQA" DIG+SHORT TXT\_DMARC.SUBDOMAIN.DOMAIN.COM "V=DMARC1; P=NONE"

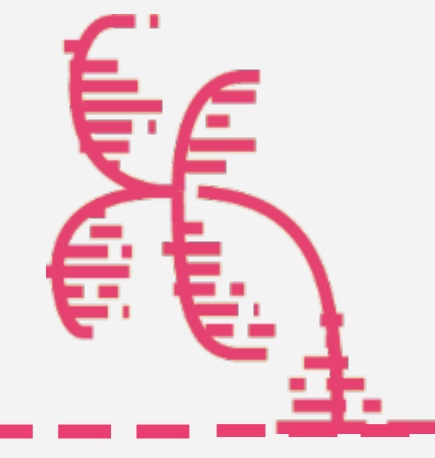

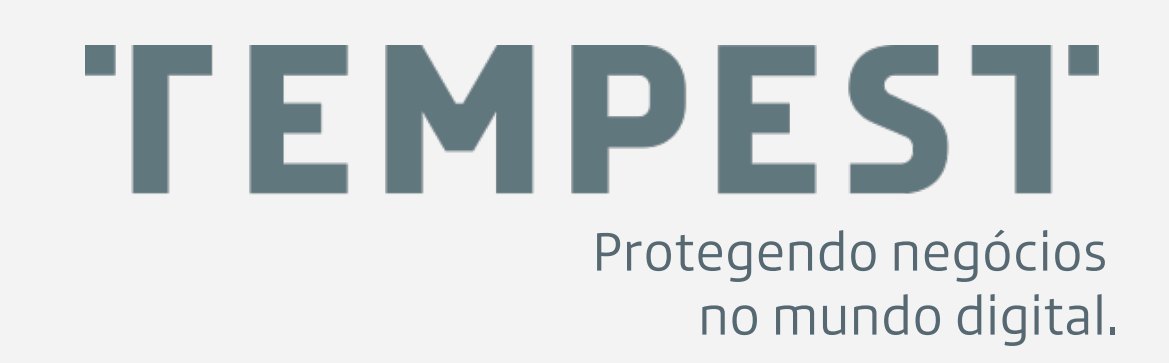

>>>>>>>>>>>>>>>>>>>>>>>>>>>>>>>>>>>>>>>>>>>

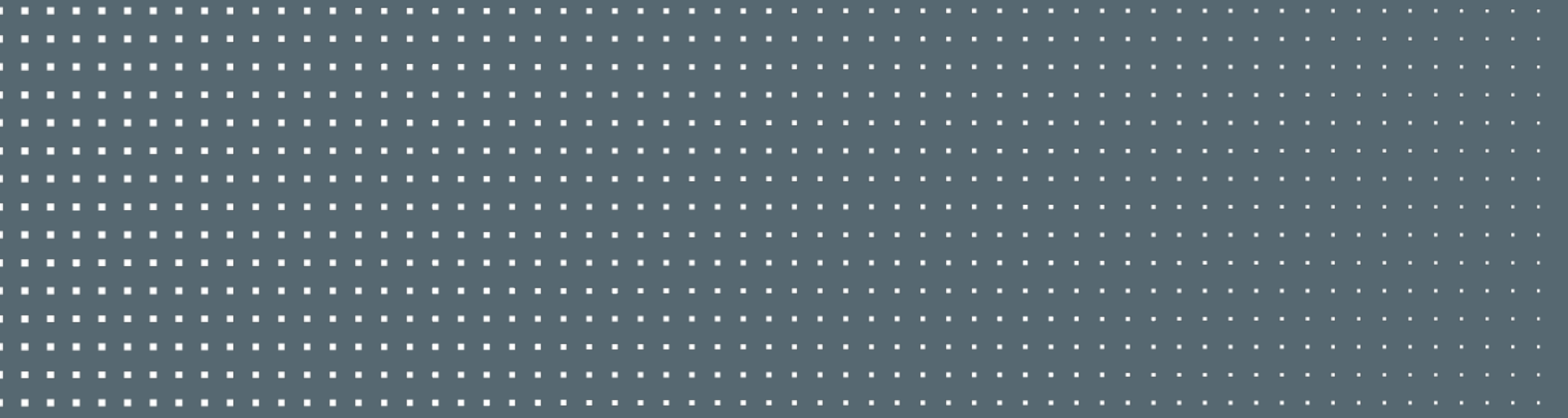

## Manter a Campanha viva

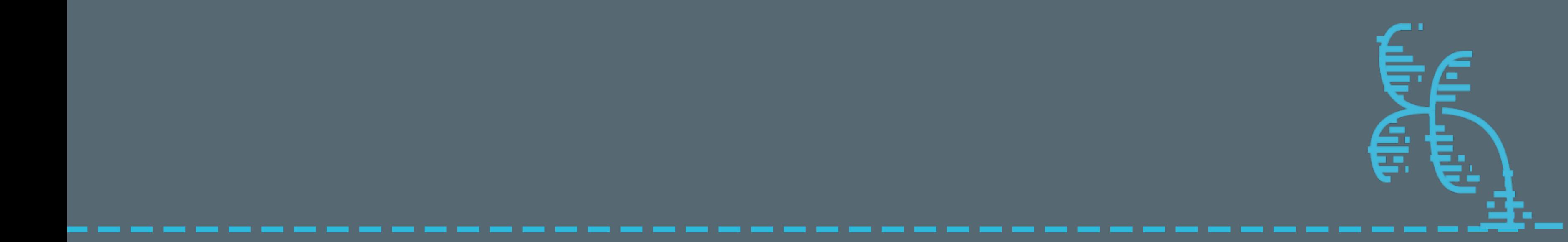

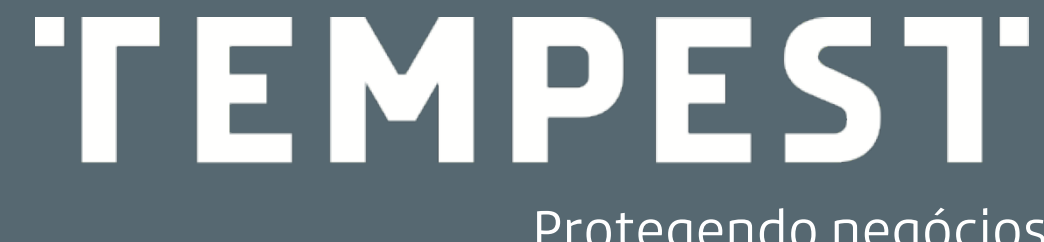

Protegendo negócios no mundo digital.

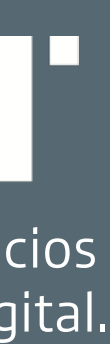

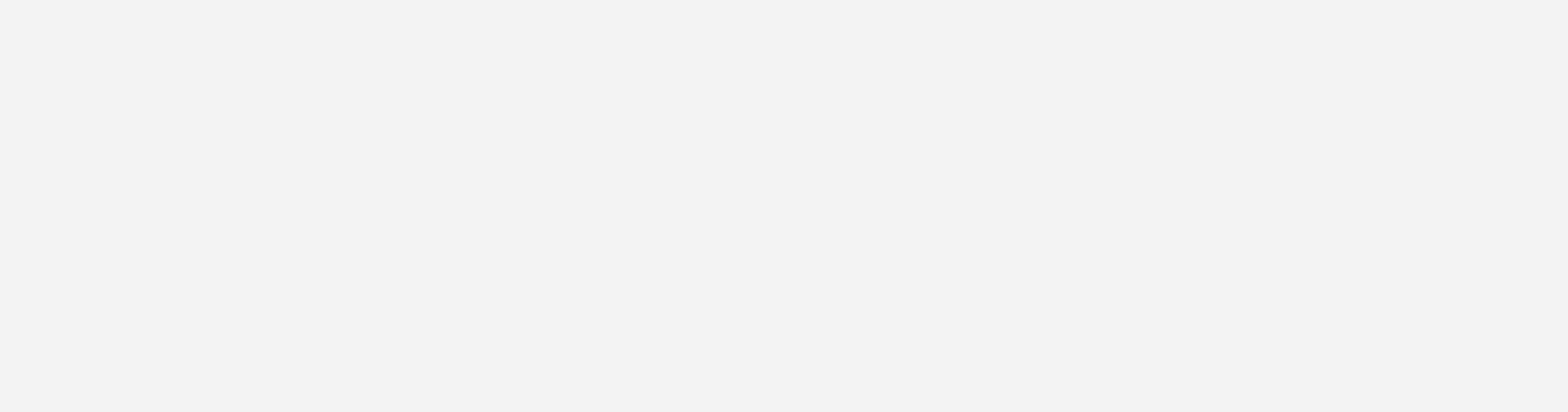

# URLs Únicas

>>>>>>>>>>>>>>>

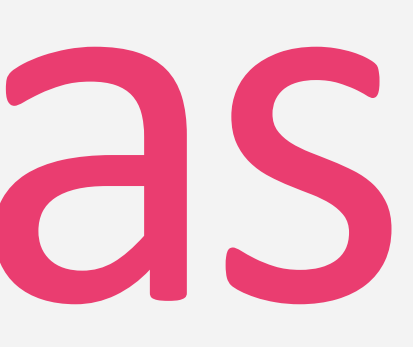

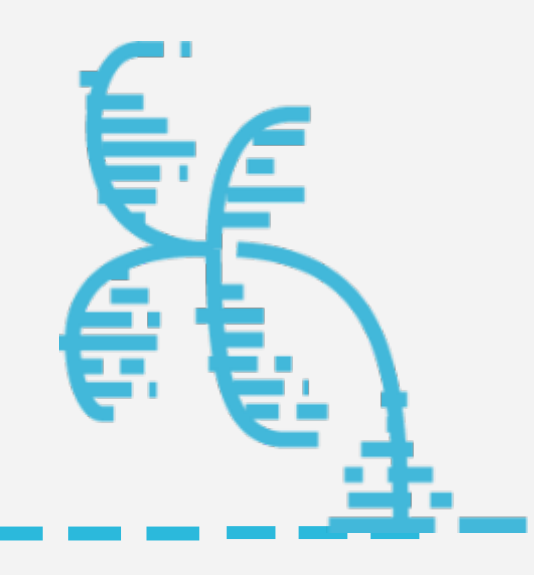

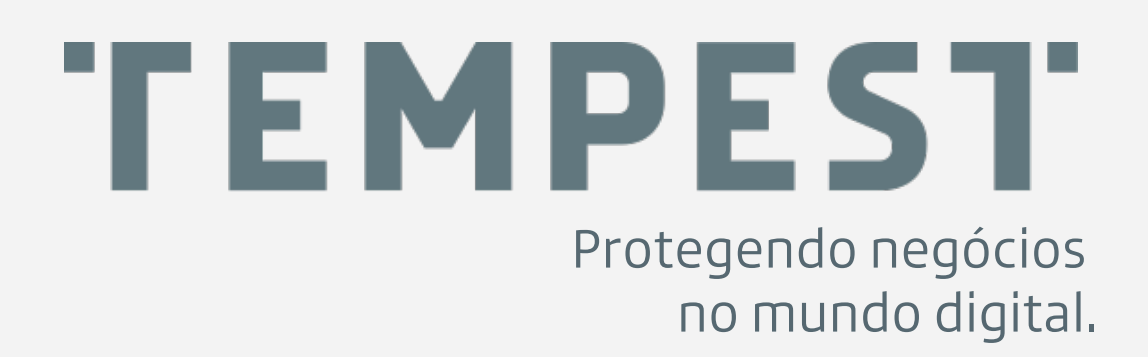

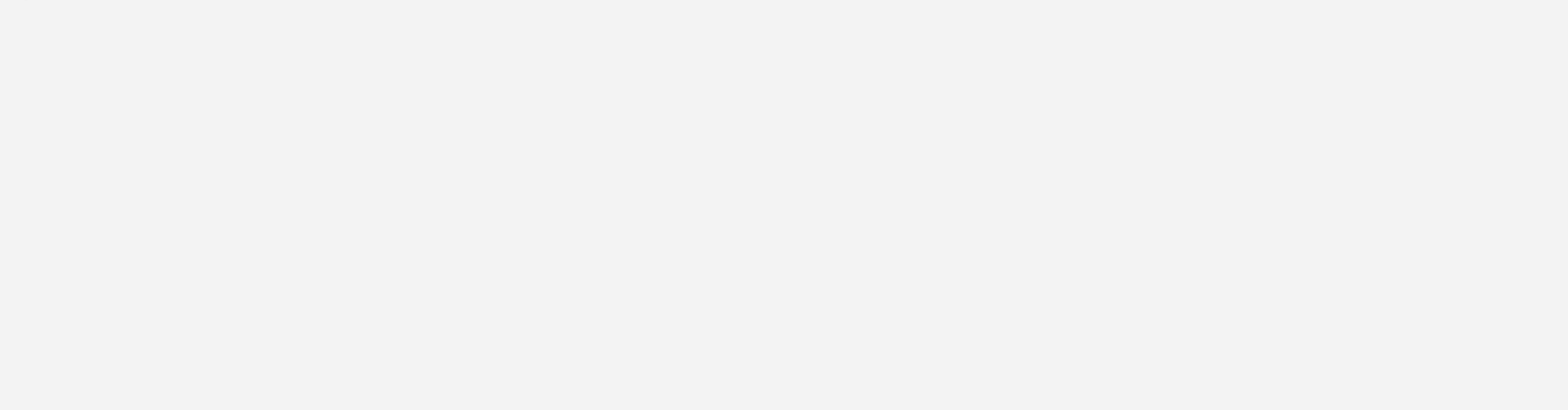

########\_\_\_\_\_////\_\_

### RESTRIÇÃO POR PARÂMETROS

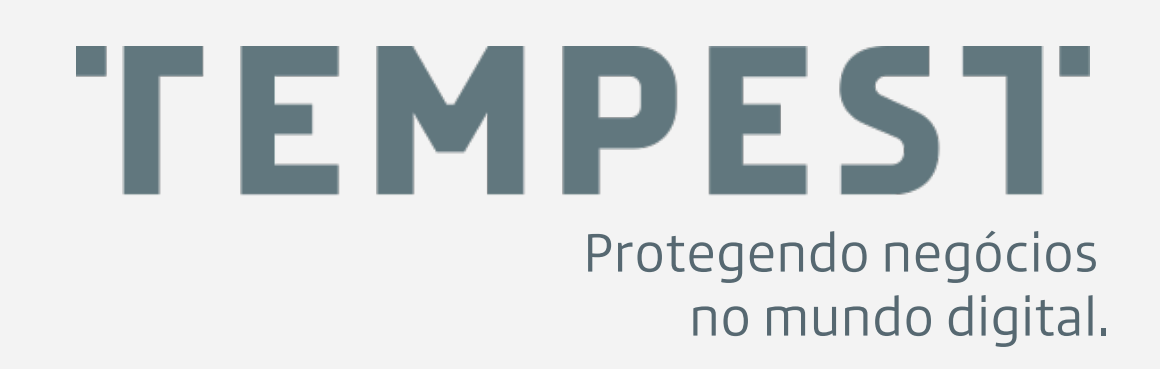

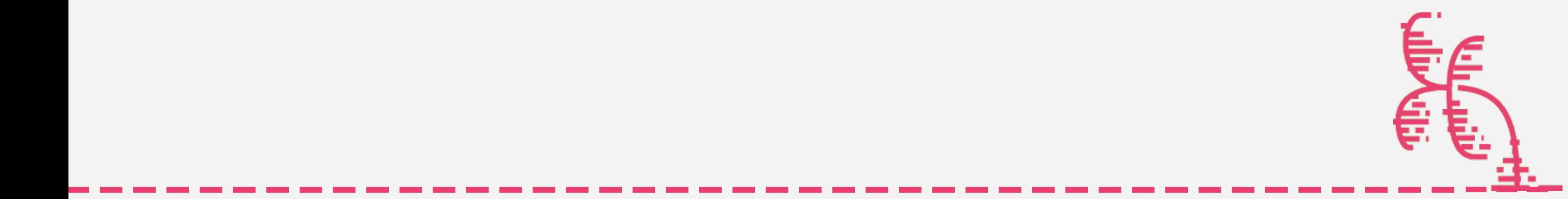

>>>>>>>>>>>>>>>>>>>>>>>>>>>>>>>>>>>>>>>>>>>

### • HASH • ID ÚNICO • E-MAIL

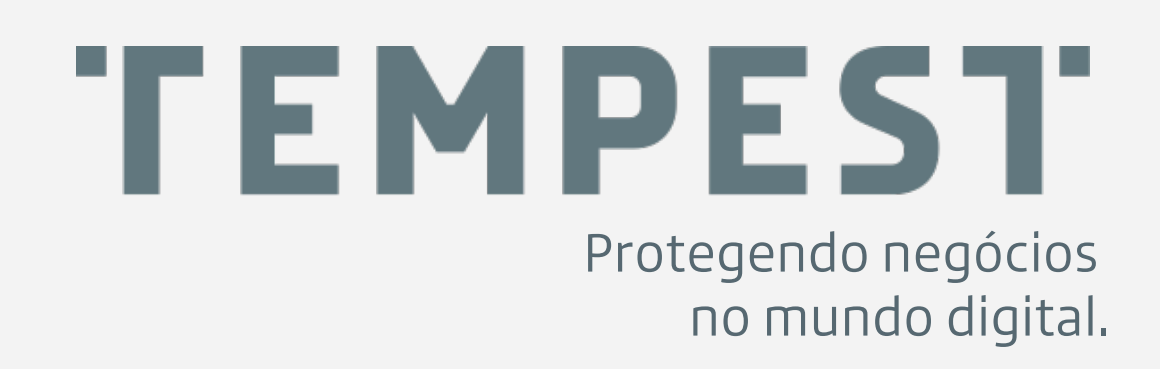

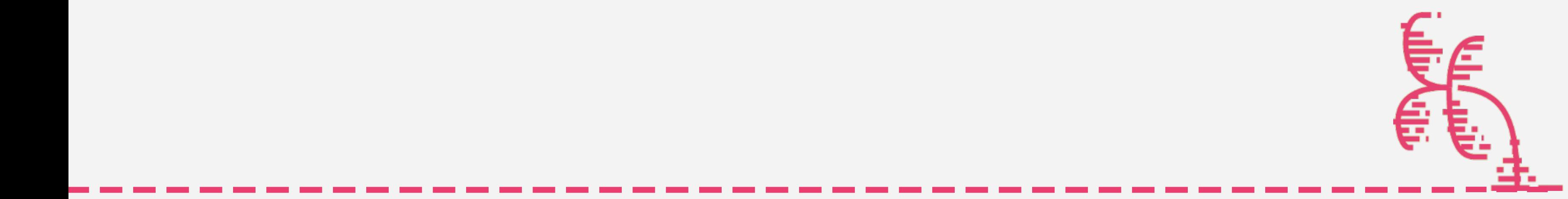

### RESTRIÇÃO POR PARÂMETROS

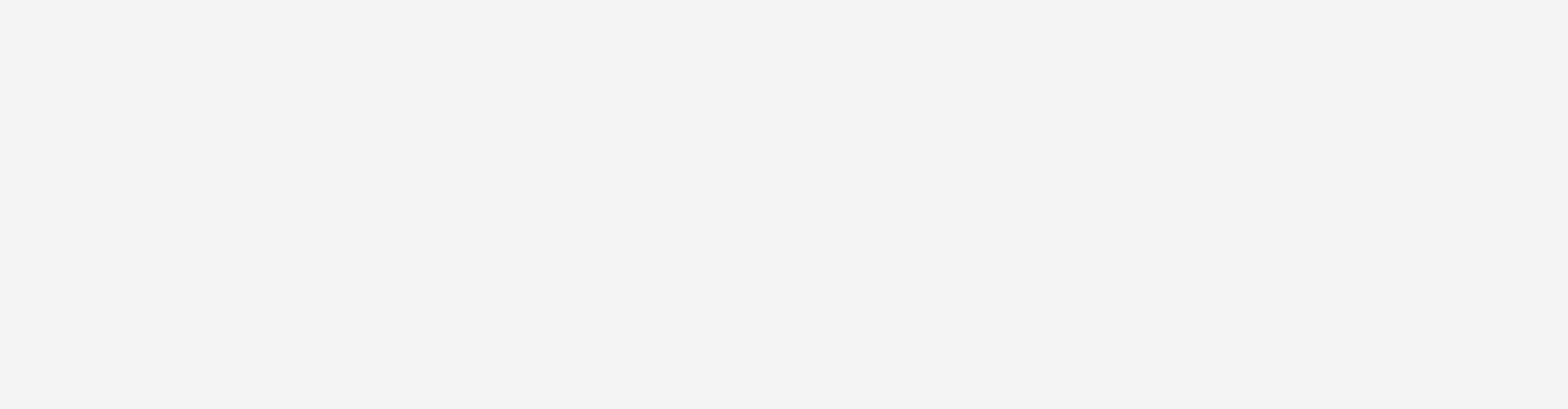

########\_\_\_\_\_////\_\_

### SUBDOMÍNIO ÚNICO POR VÍTIMA

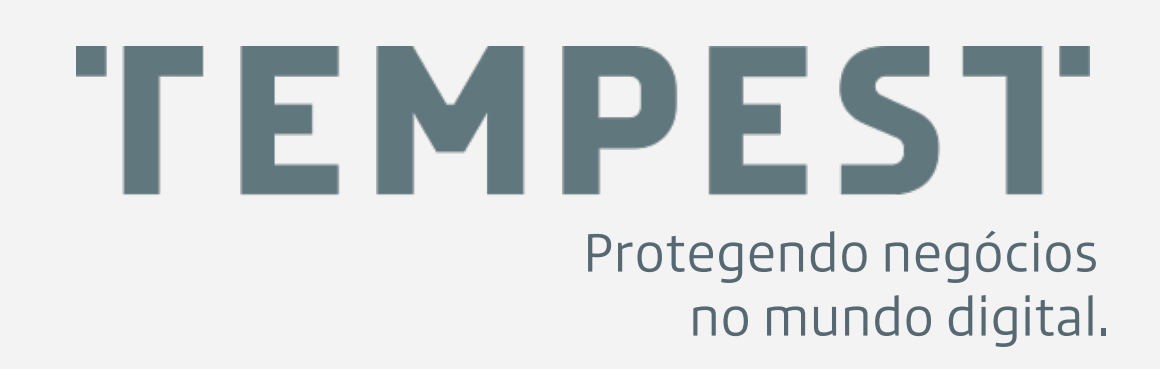

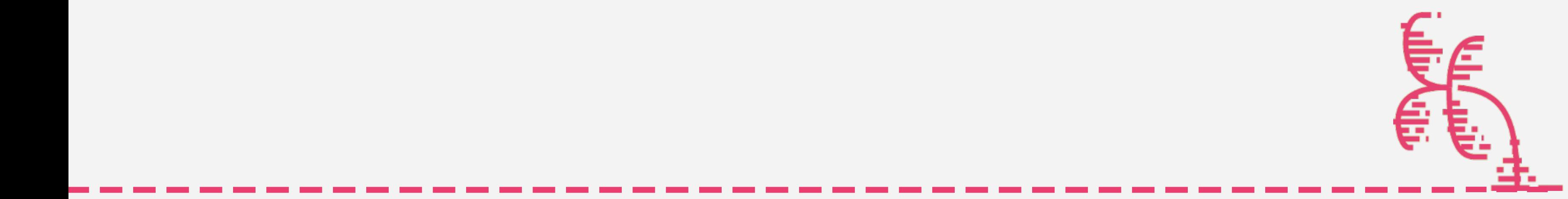

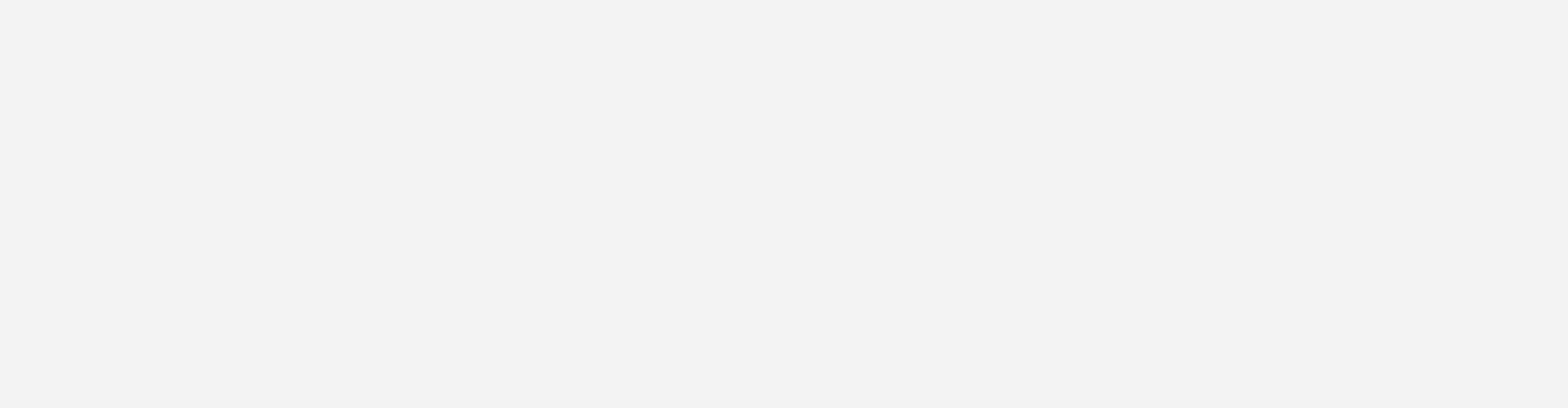

########\_\_\_\_\_////\_\_

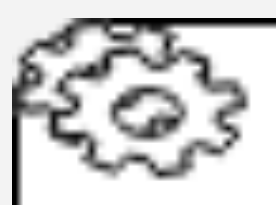

Randomly create a

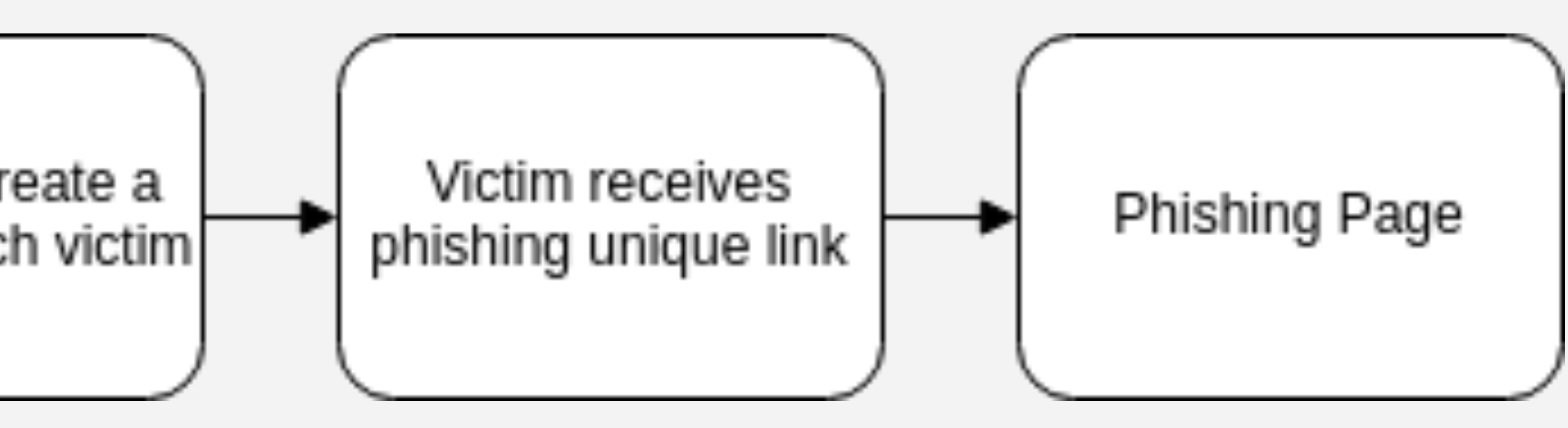

### FQDN ÚNICO POR VÍTIMA

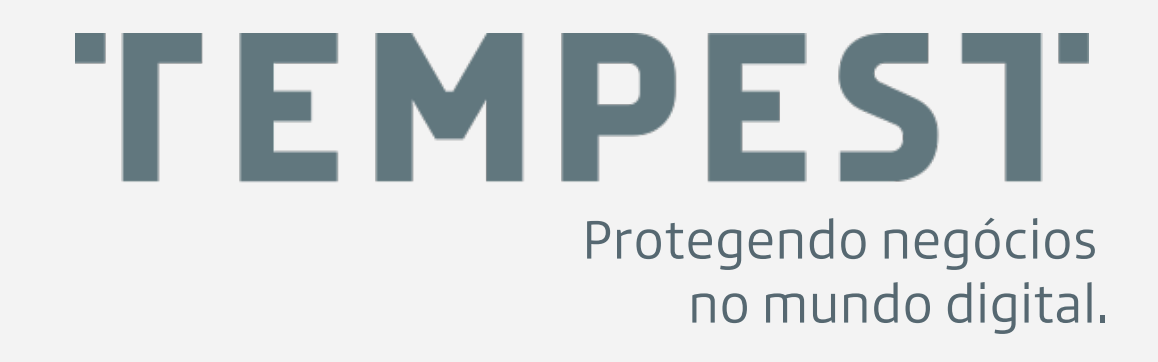

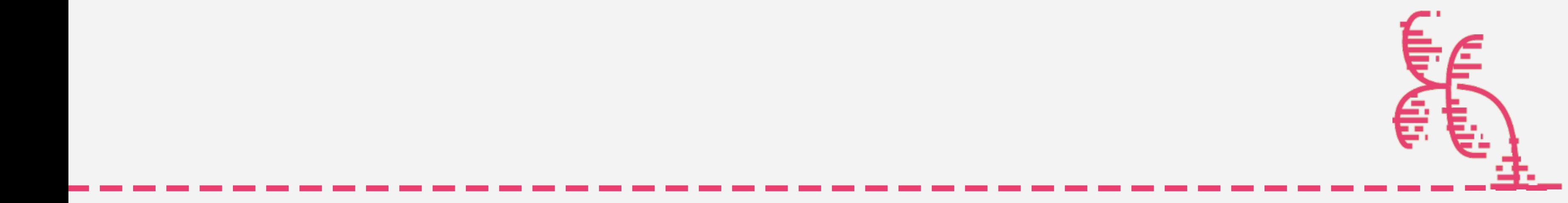

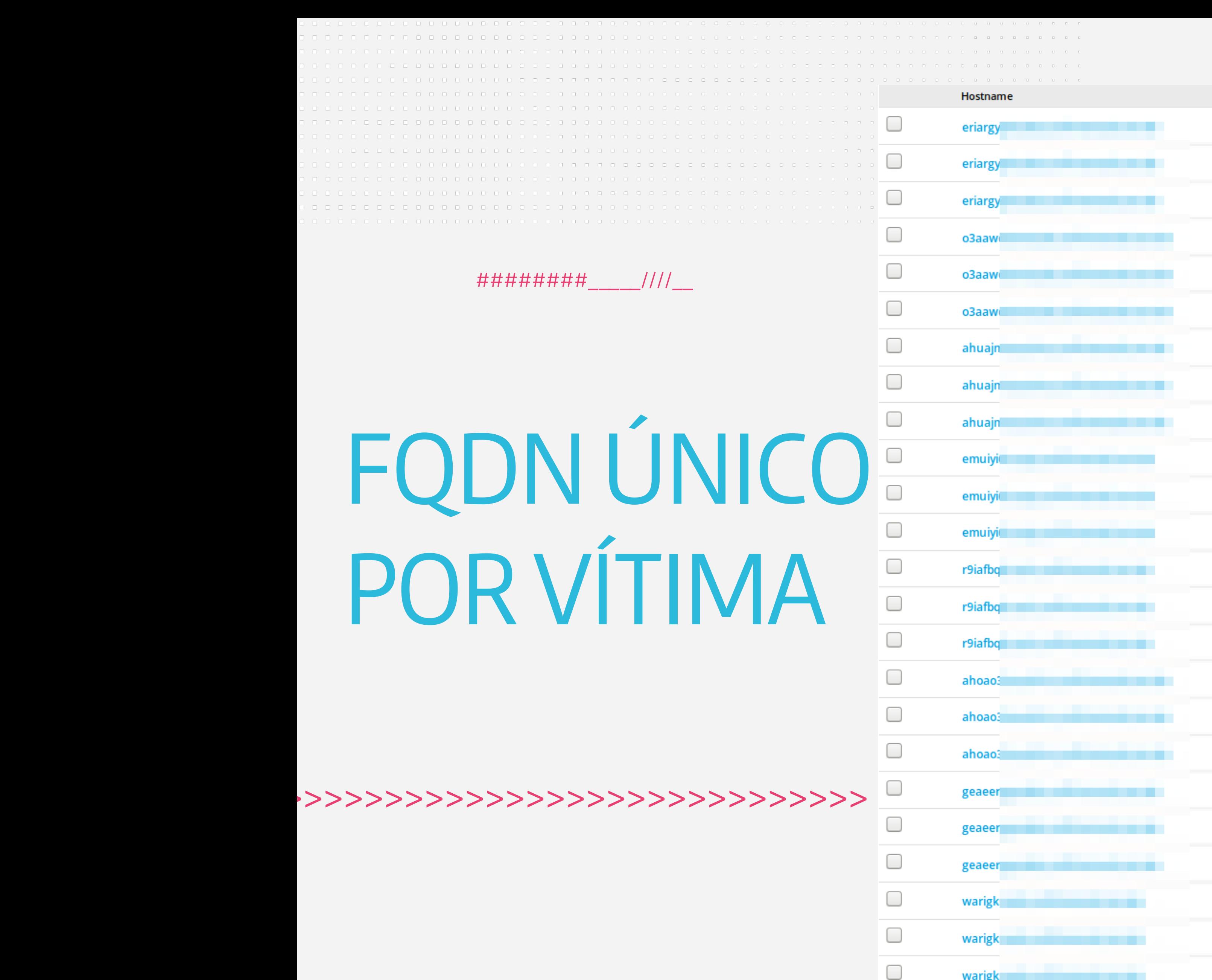

**START** 

 $\qquad \qquad \Box$ 

jyaikbt

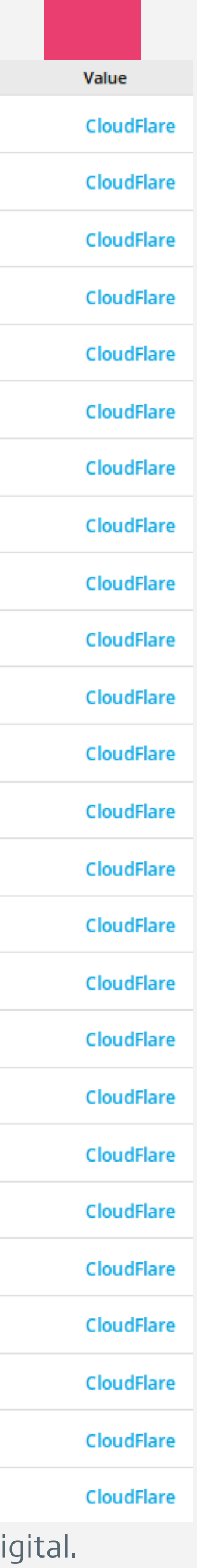

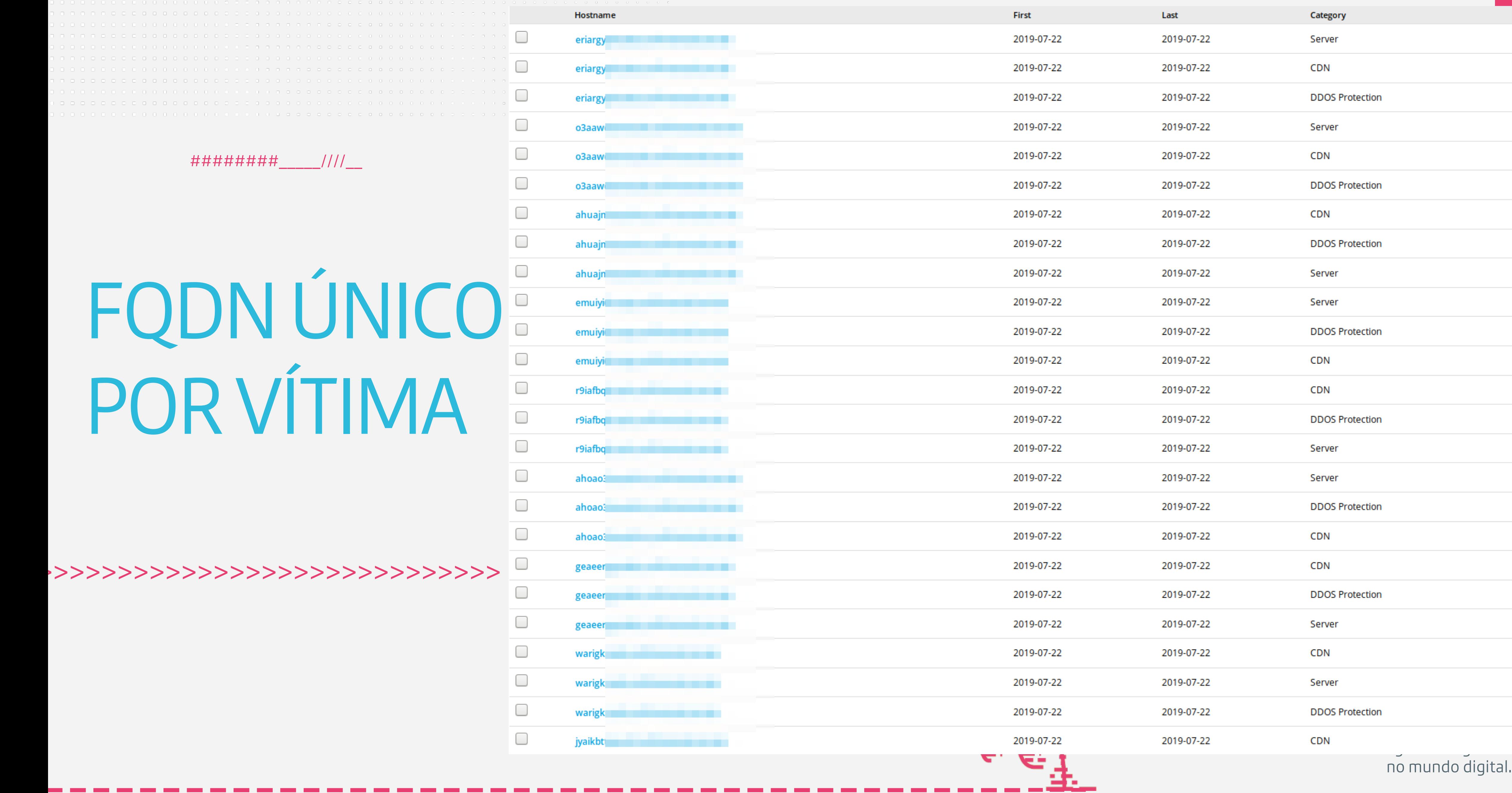

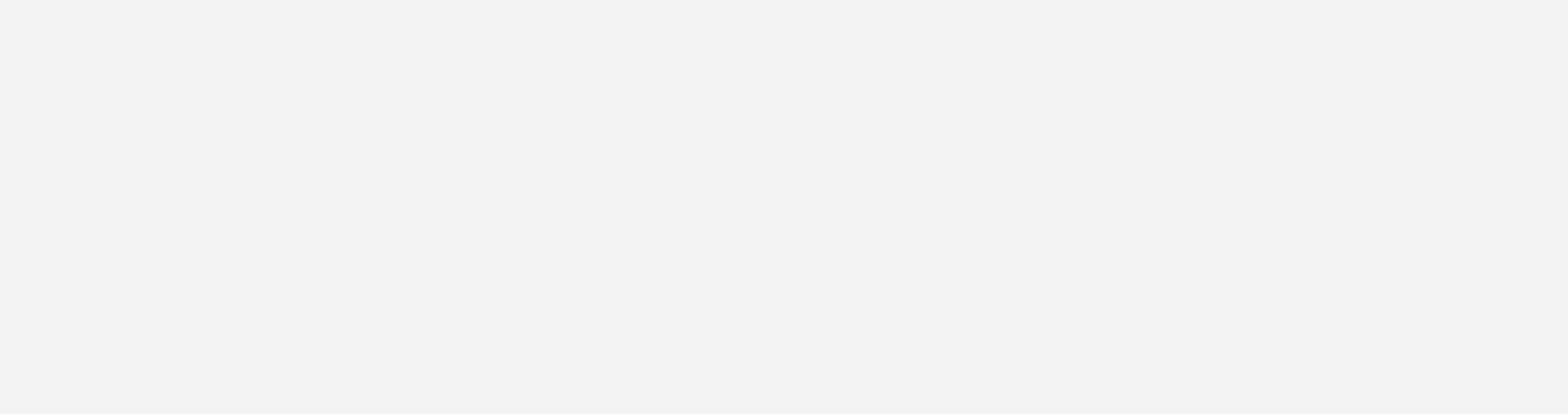

,,,,,,,,,,,,,,,

# Restrição<br>Por Origem

#########*\\\\* 

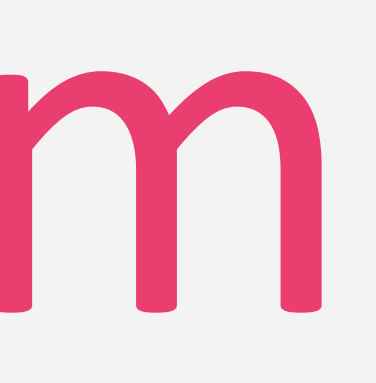

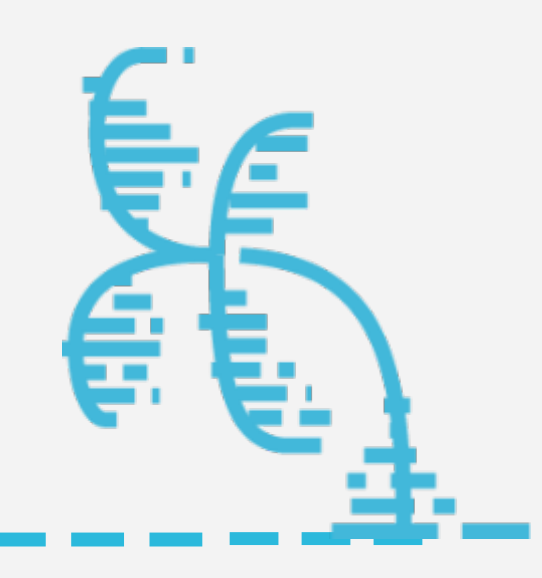

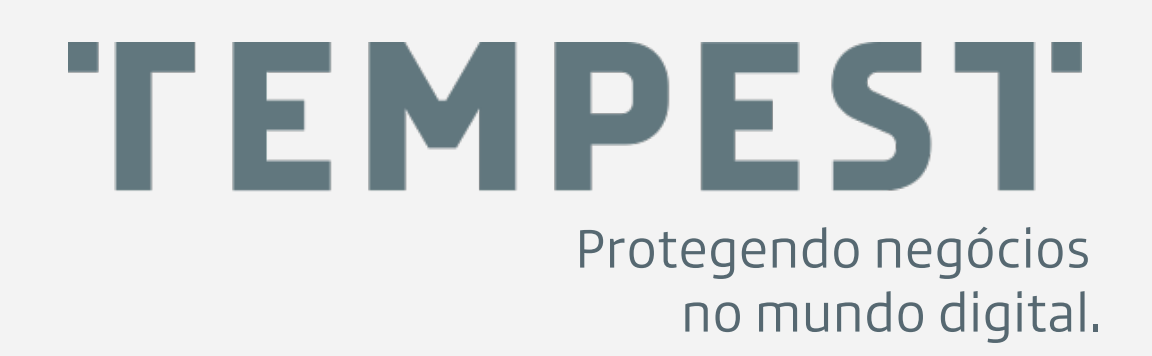

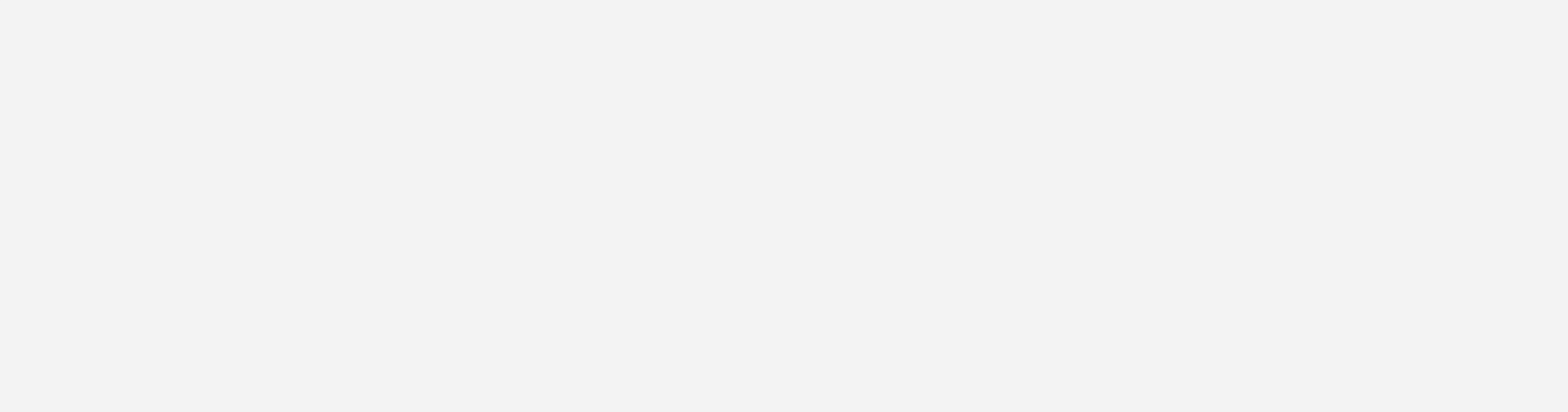

#########<sub>\_\_\_\_\_\_</sub>////\_\_

### **HTACCESS**

,,,,,,,,,,,,,,,,,,,,,,,,,,,,

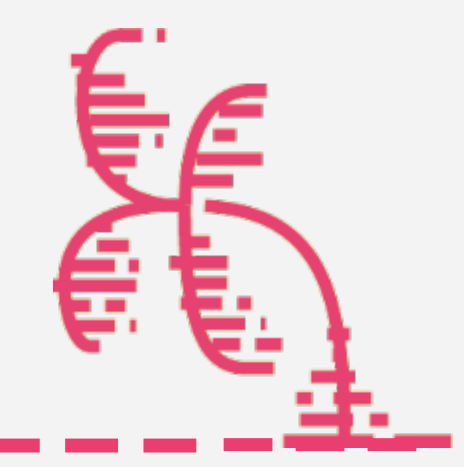

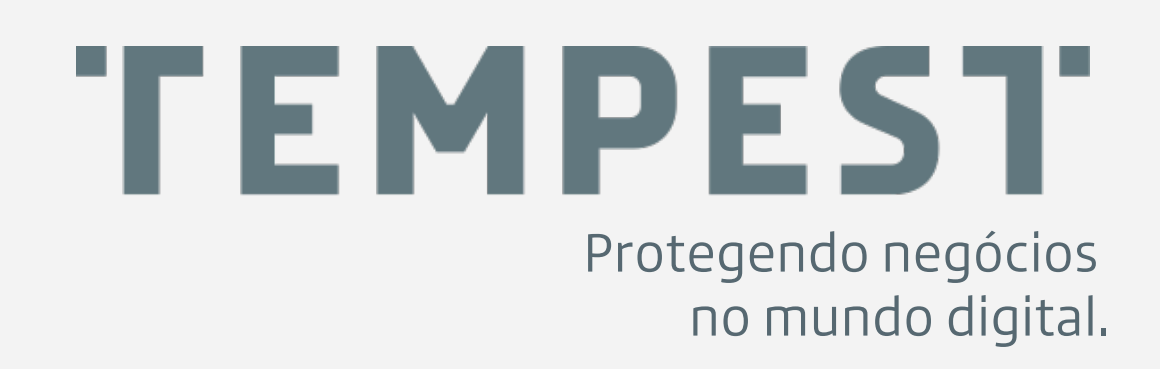

########\_\_\_\_\_////\_\_

### EXEMPLO DE HTACCESS UTILIZADO EM PHISHING

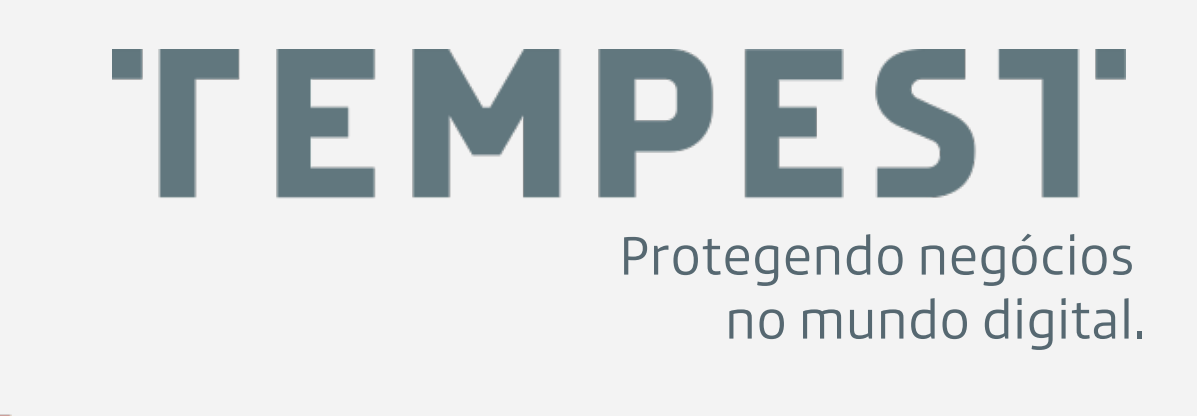

**\_ \_ \_ \_ \_ \_ \_ \_ \_ \_ \_ \_ \_ \_ \_ \_ \_ \_ \_ \_ \_ \_ \_ \_ \_ \_ \_ \_ \_ \_ \_ \_ \_ \_ \_ \_ \_ \_ \_ \_ \_ \_ \_ \_ \_ \_ \_** 

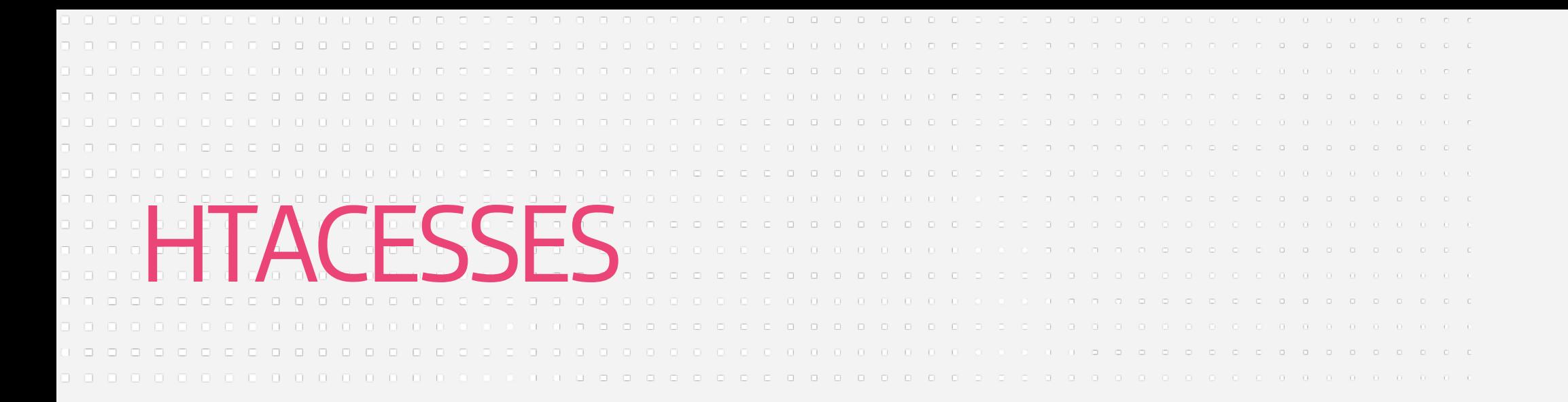

**<limit GET POST PUT HEAD> order deny,allow allow from 179. allow from 186. allow from 187. allow from 189. allow from 191. allow from 192. allow from 198. allow from 200. allow from 201. deny from 150.70.173. deny from 213.190.193. deny from 81.161.59. deny from 70.39.157. deny from all </limit>**

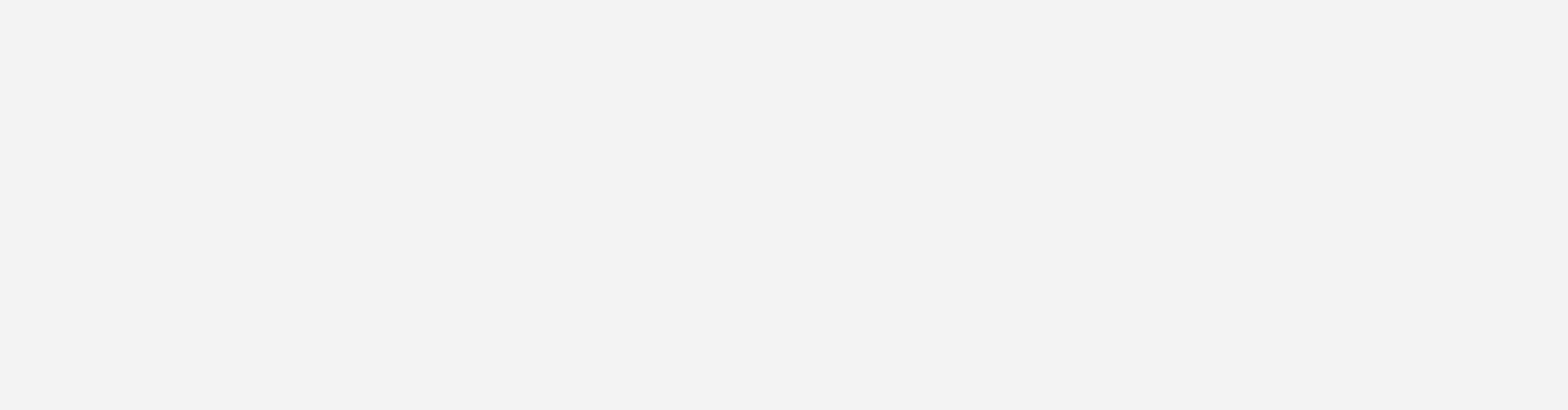

,>>>>>>>>>>>>>>>>>>>>>>>>>>>>>>

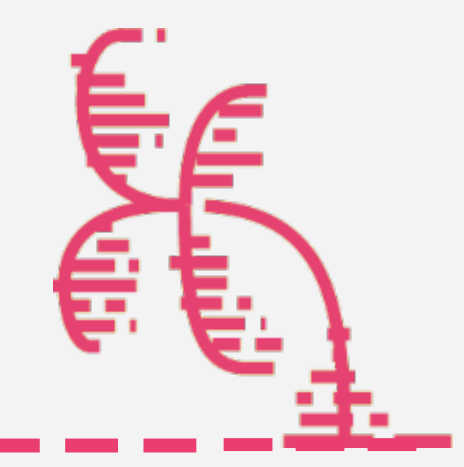

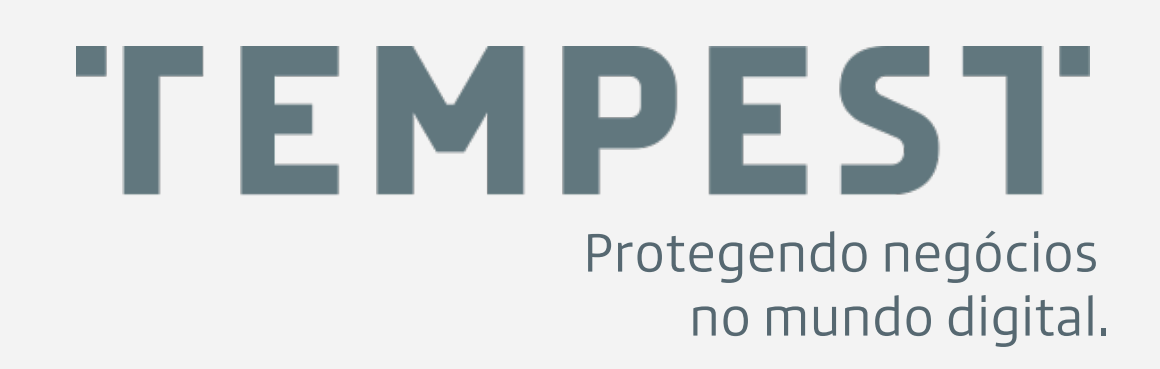

>>>>>>>>>>>>>>>>>>>>>>>>>>>>>>>>>>>>>>>>>>>

```
$Verificar Cliente Reverso = ProcPalavras($Cliente Reverso, $ListaBanidos);
   (gettype(\csc S_F) \csc S_F \csc S_F \csc S_F \csc S_F \csc S_F \csc S_F \csc S_F \csc S_F \csc S_F \csc S_F \csc S_F \csc S_F \csc S_F \csc S_F \csc S_F \csc S_F \csc S_F \csc S_F \csc S_F \csc S_F \csc S_F \csc S_F \csc S_F \csc S_F \csc S_F \csc S_F if ($_SERVER["HTTP_CF_IPCOUNTRY"] != 'BR') {
          \sqrt{$39MSG} = 'IP De Fora Bloqueado! CF!';
          X9($Cliente_Ip, "$EnviarLocal $r", $X9MSG, $PD0, $
               Cliente Reverso);
          exit;
\begin{array}{c} \hline \end{array} else <u>{</u>
             if ((strpos($r, ".br" ) > 0)) {
             $Cliente \; Pais = "BR";if (SCliente_Pais != 'BR') {
          $X9MSG = TIP De Fora Bloqueado! GP!';
          X9($Cliente_Ip, "$EnviarLocal --- $r", $X9MSG, $PDO, $
               Cliente Reverso);
          exit;
$Verificar_Cliente_Reverso = ProcPalavras({$r, $ListaBanidos}$);($Verifyeriflicar_Cliente\_Reverse[0] >= '1') {
     $X9MSG = 'Reverso Brasileiro Bloqueado! '.Verificar_Cliente_Reverso[1].'!';
     X9($Cliente_Ip, "$EnviarLocal --- $r", $X9MSG, $PD0, $
          Cliente Reverso);
     exit;
```
### FUNÇÃO RESPONSÁVEL POR VERIFICAR ORIGEM E REVERSO DO IP

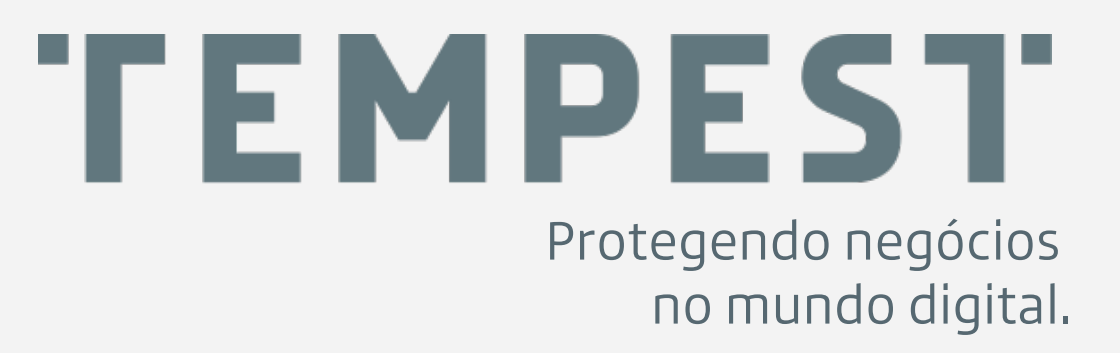

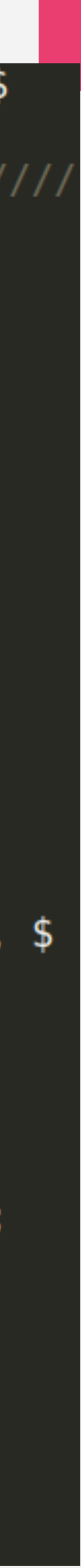

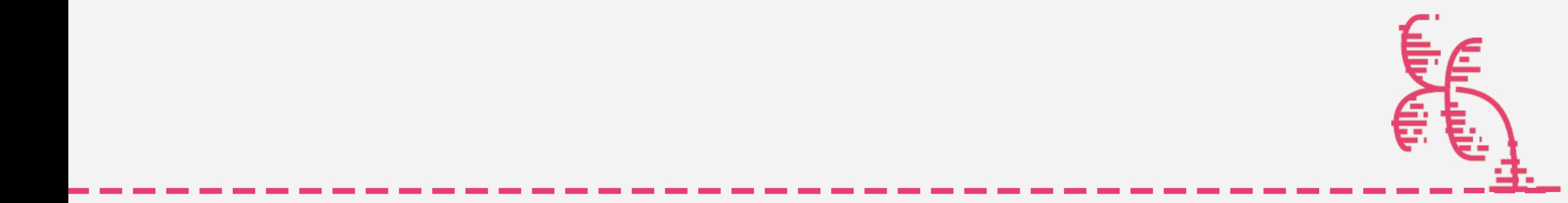

########\_\_\_\_\_////\_\_

### LISTA DE REVERSOS DE IPBANIDOS

 $\text{1}$  \$ListaBanidos = array("scotiabank","letti.","unisys"," antivirus1.unisys","antivirus","abuse@","spam@", ".sysms.net ", "easysol.net", "diebold", "cisco.com", "antivirus2.unisys ","hawking.unisys","ragingwire.net", "isitphishing.org", barracuda","netcraft", "ebay.", "panda.","microsoft.","fbi." , "google.", "resuelveserver", "bankofamerica", "mozilla.", "viabcp.", "veritas.","nod32.","antipishing.","kapersky.", norton.", "symantec.", "rsasecurity.", "bancopopular.", " paypal.", "unicaja.", "movistar.", "banesto", "cajamadrid", "bancopastor", "rsa.", "symantecstore.", "gfihispana.", " fraudwatchinternational.", "verisign.", "markmonitor.", " anti-phishing.", "pandasoftware.", "delitosinformaticos.", " zonealarm", "alerta-antivirus", "vsantivirus", " nortonsecurityscan", "hauri-la", "cleandir", "trendmicro", " mcafee", "nod32-es", "pandaantivirus", "free-av", "grisoft" , "bitdefender-", "sophos", "activescan", "avast", " bitdefender", "trendmicro-europe", "clamav", "clamwin", " eset.", "symantecstore", "f-secure", "hispasec", "vnunet", seguridad", "security", "monitor.", "detector.", "opera.",  $fraud."$  );

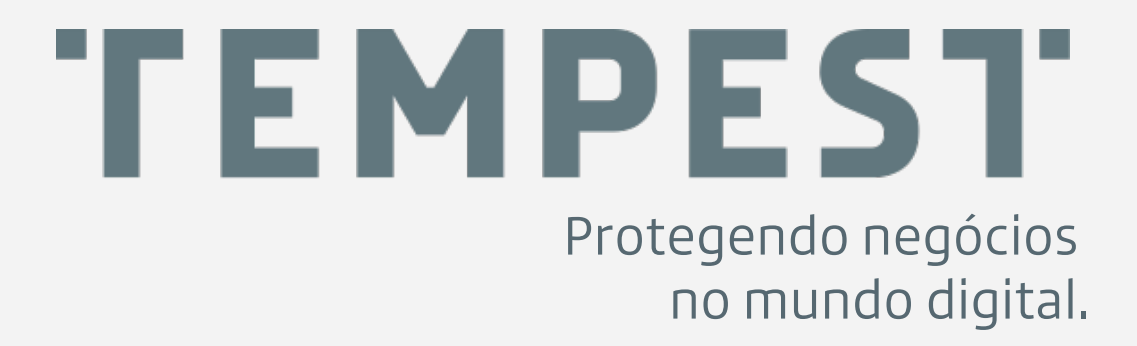

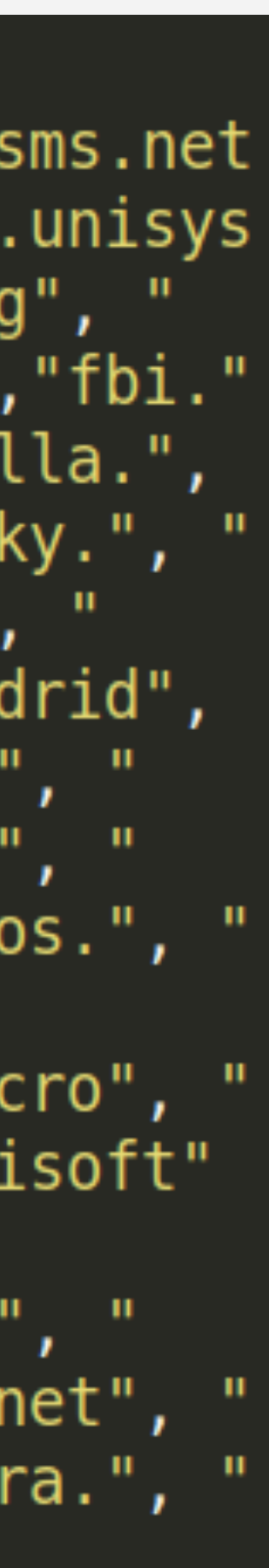

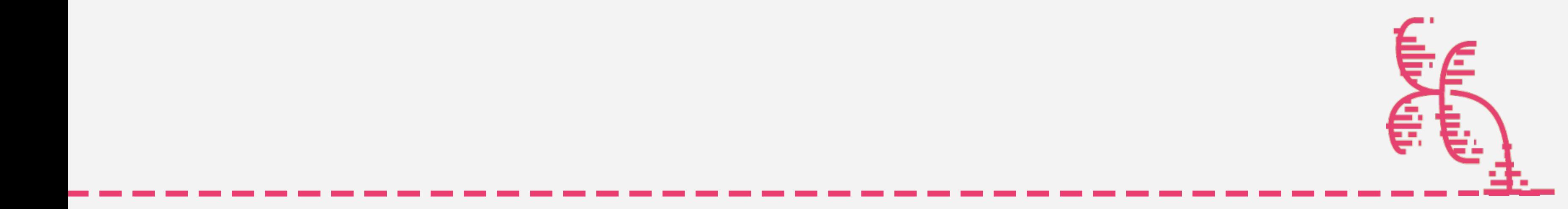

>>>>>>>>>>>>>>>>>>>>>>>>>>>>>>>>>>>>>>>>>>>

### LISTA DOS ÚLTIMOS ACESSOS BLOQUEADOS

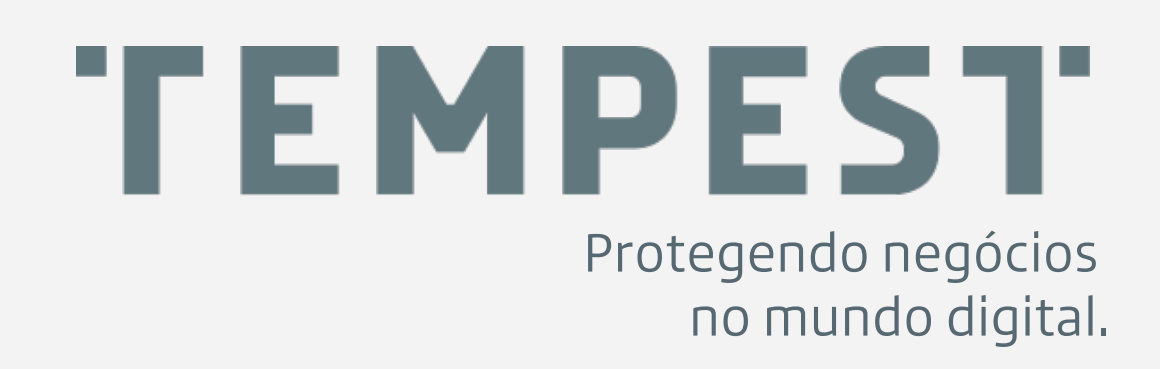

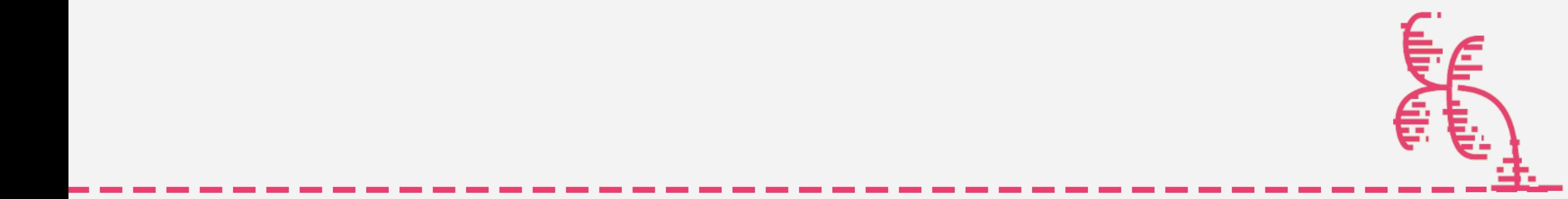

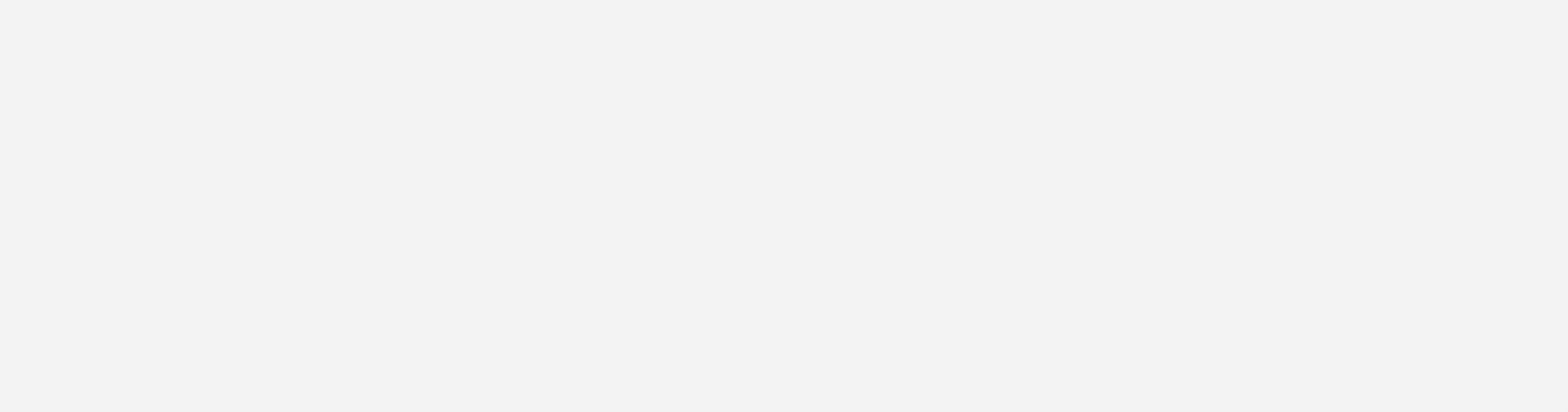

### >>>>>>>>>>>>>>>>>>>>>>>>>>>>>>>>>>>>>>>>>>>>>>>>>>> Restrição Por Dispositivo

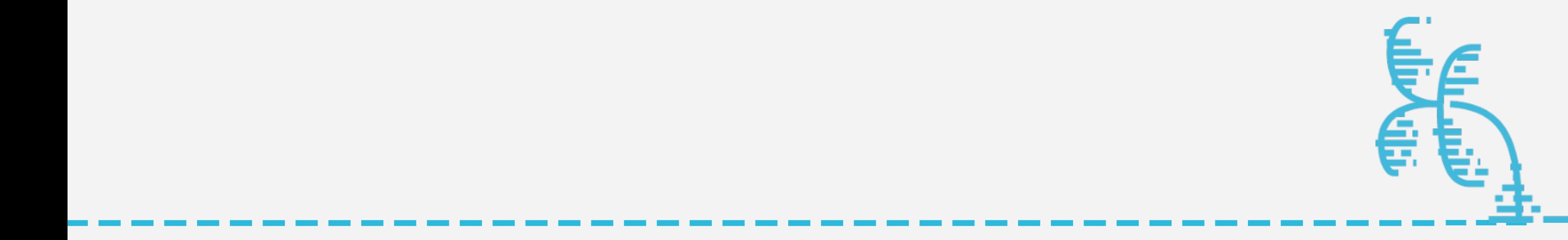

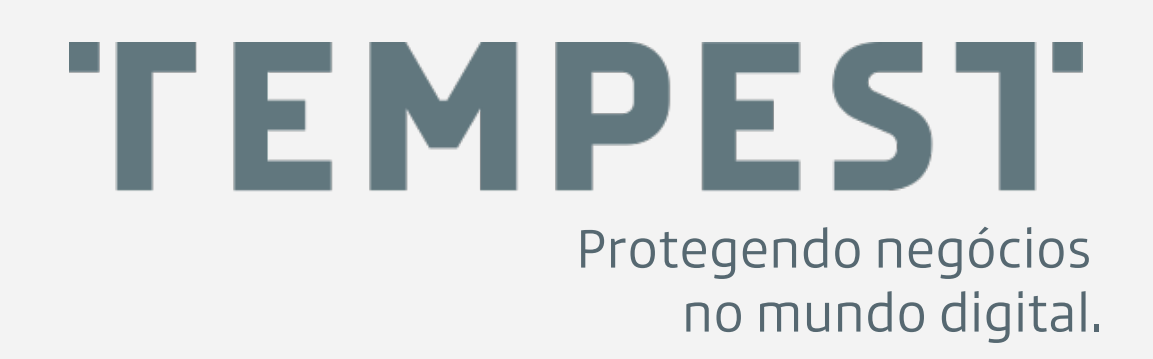

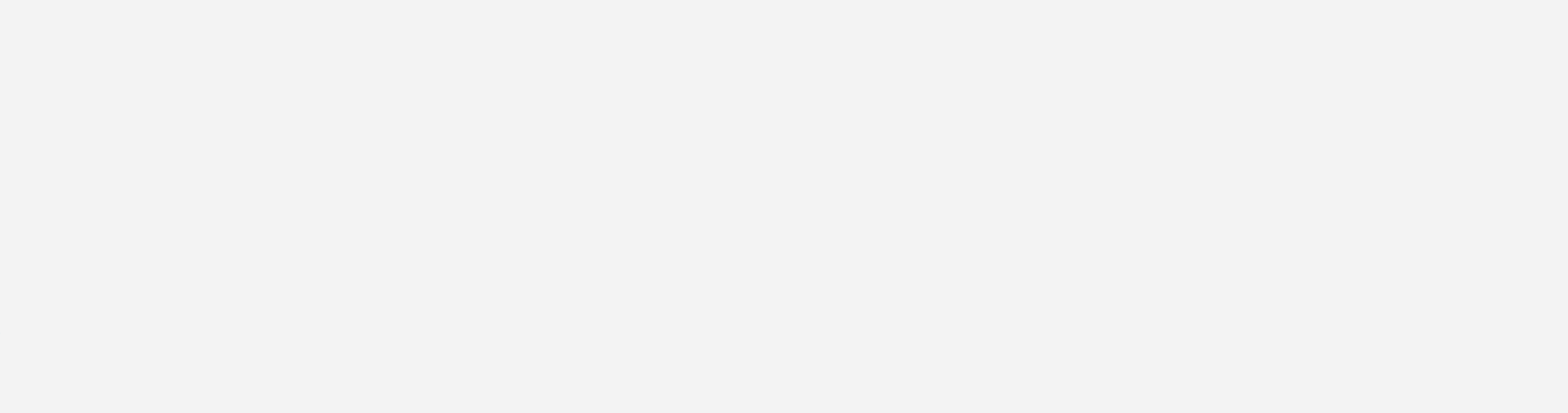

#########<sub>\_\_\_\_\_\_</sub>////\_\_

,,,,,,,,,,,,,,,,,,,,,,,,,,,,

### DISPLAY

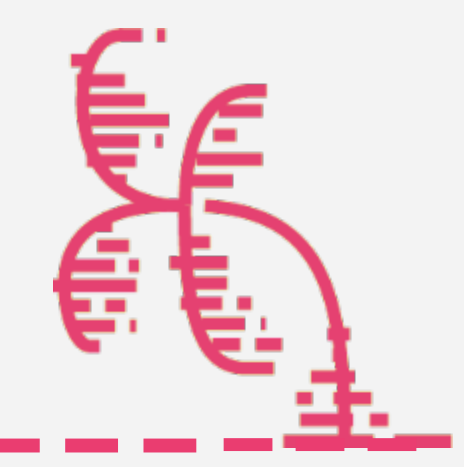

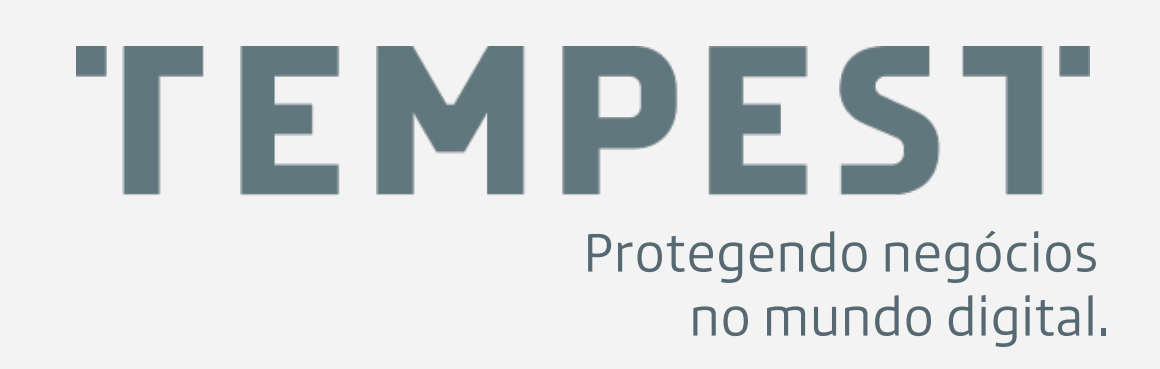

>>>>>>>>>>>>>>>>>>>>>>>>>>>>>>>>>>>>>>>>>>>

### UTILIZANDO RESPONSIVIDADE

@media screen and (*max-height*: 511px){ .container-cp .frm{ *position*: relative;  $top:$   $@px;$  $left:$   $0px;$  $margin: 53px$  auto  $25px$  auto; transform: translate( $-50\%$ ,  $-50\%$ ); -webkit-transform: translate(0px, 0px); -moz-transform: translate(0px, 0px);  $-o-transform: translate(0px, 0px);$  $-ms-transform: translate(0px, 0px);$ 

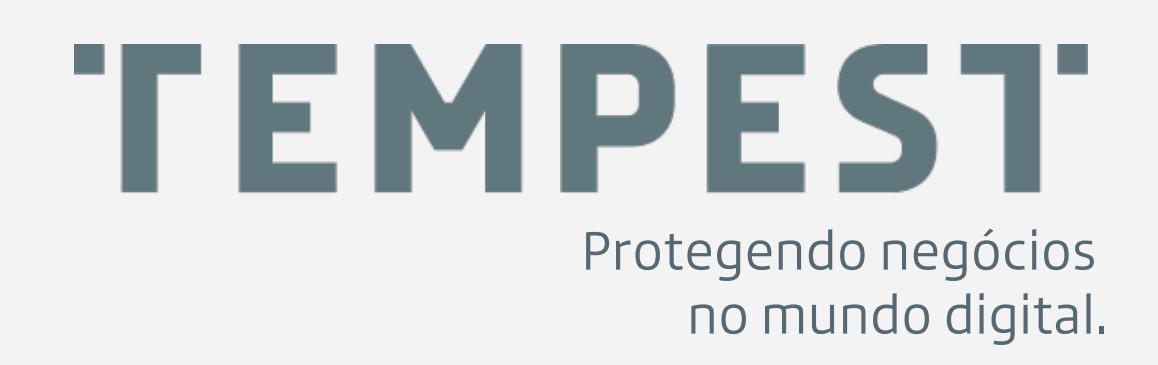

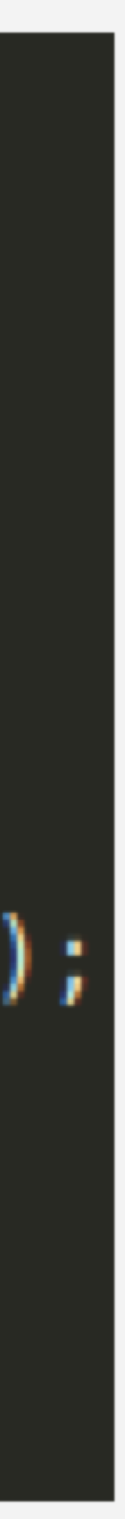

### RESTRIÇÃO POR **DISPLAY**

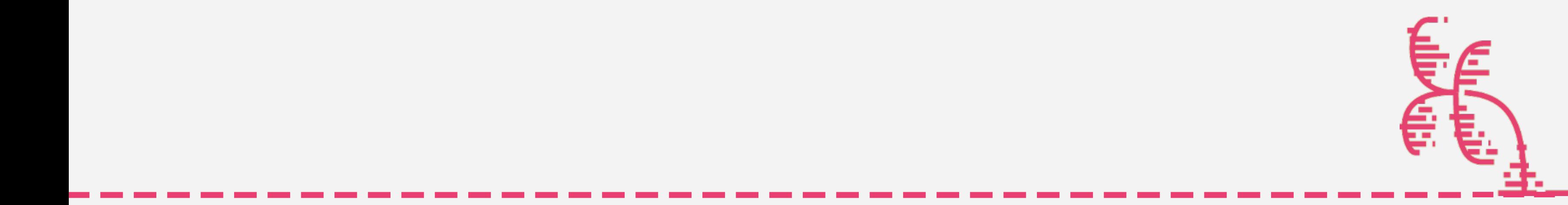

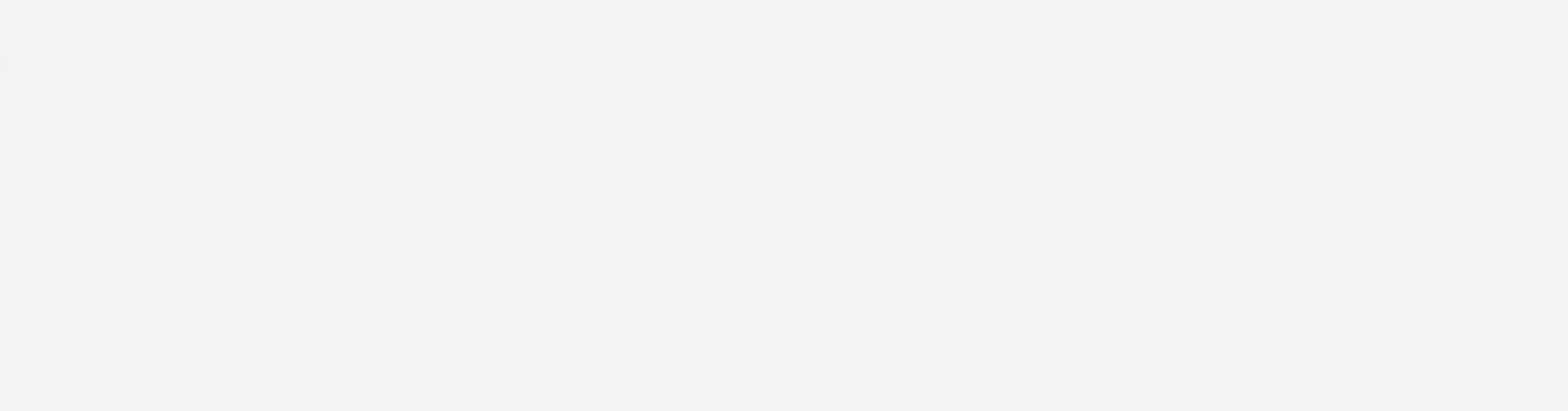

#########<sub>\_\_\_\_\_\_</sub>////\_\_

### USER-AGENT

,,,,,,,,,,,,,,,,,,,,,,,,,,,,

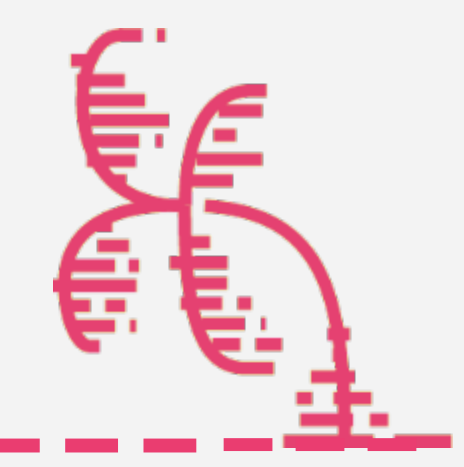

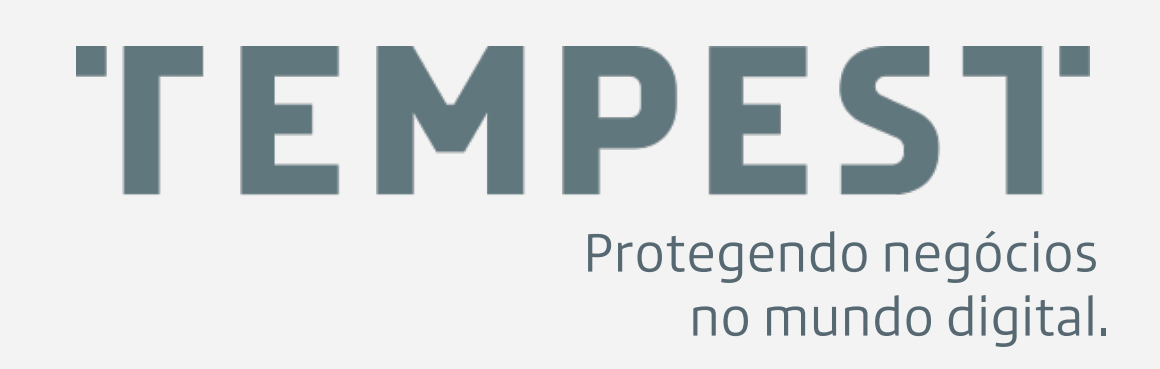

>>>>>>>>>>>>>>>>>>>>>>>>>>>>>>>>>>>>>>>>>>>

<script> *var* suama  $u$ Mobile =

```
or.userAgent.toLowerCase();
var uMobile
uMobile += 'iphone; ipod; windows phone; android; iemobile 8';
v uMobile = uMobile.split(';');
var boolMovel = false;
for (i=0; i<=v uMobile.length;i++){
  if (suamae.index0f(v uMobile[i]) != -1){
    boolean = true;
```

```
(boolMovel := true){
location.href='http:\overline{7}/xxxx.eu';
```
cript>

### EXEMPLO UTILIZADO EM SMISHING

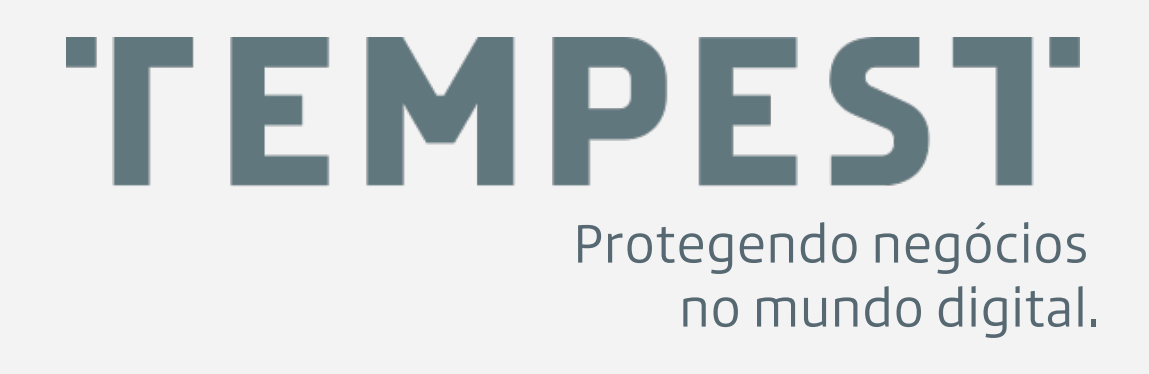

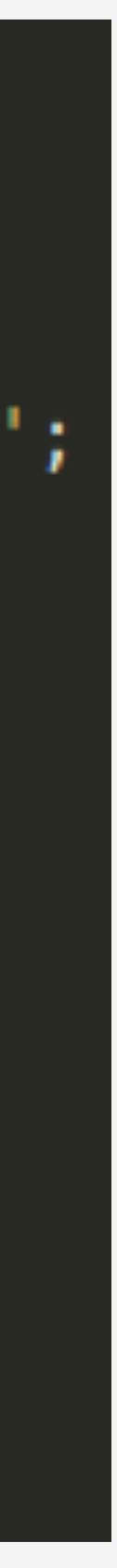

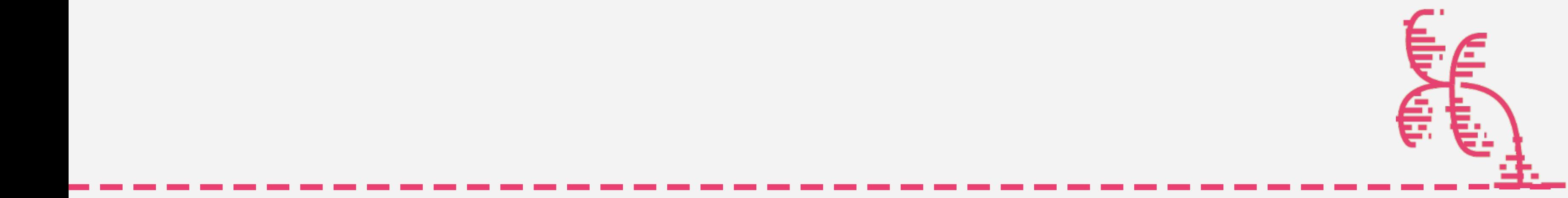

### RESTRIÇÃO POR USER-AGENT

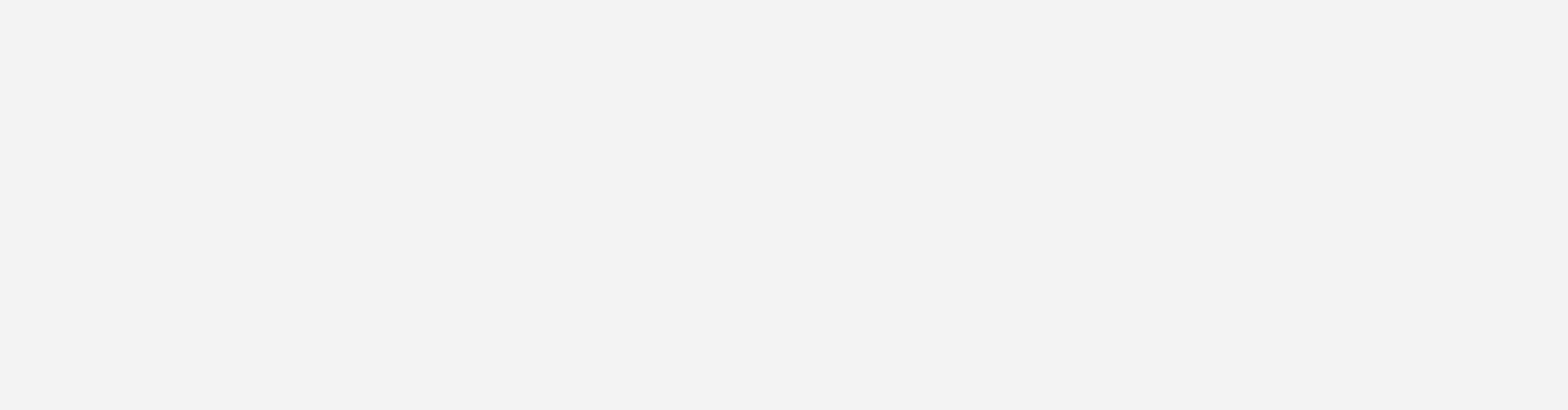

>>>>>>>>>>>>>>>>>>>>>>>>>>>>>>>>>>>>>>>>>>>>>>>>>>>

# Esconder A URL Maliciosa

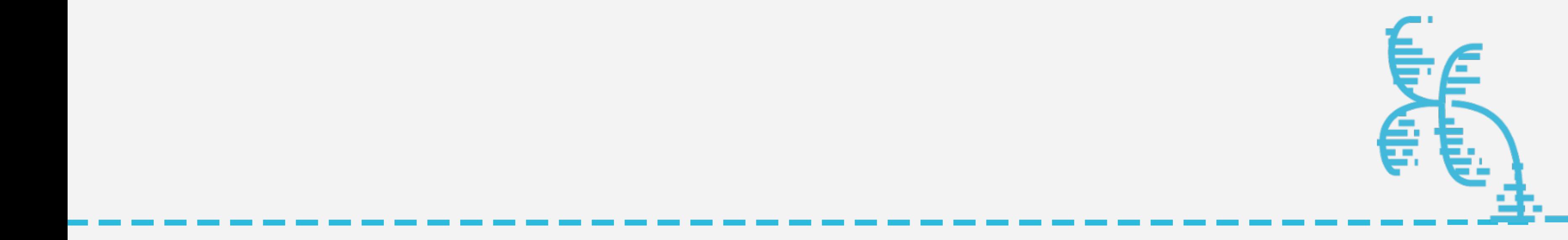

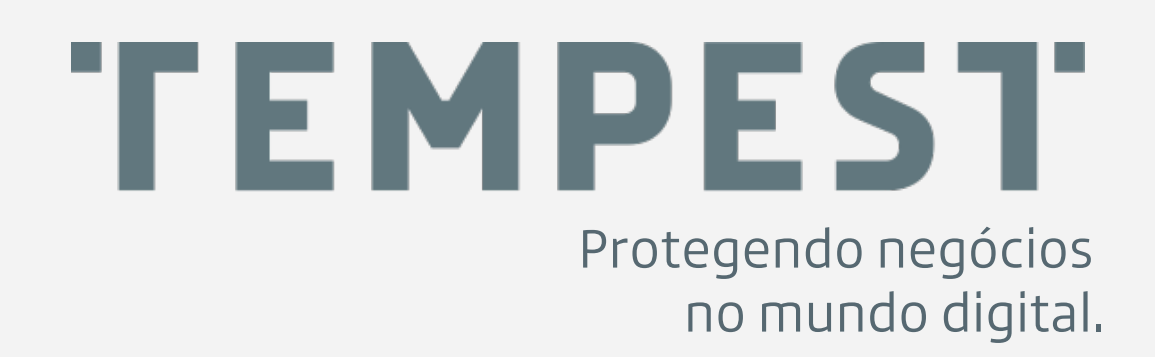

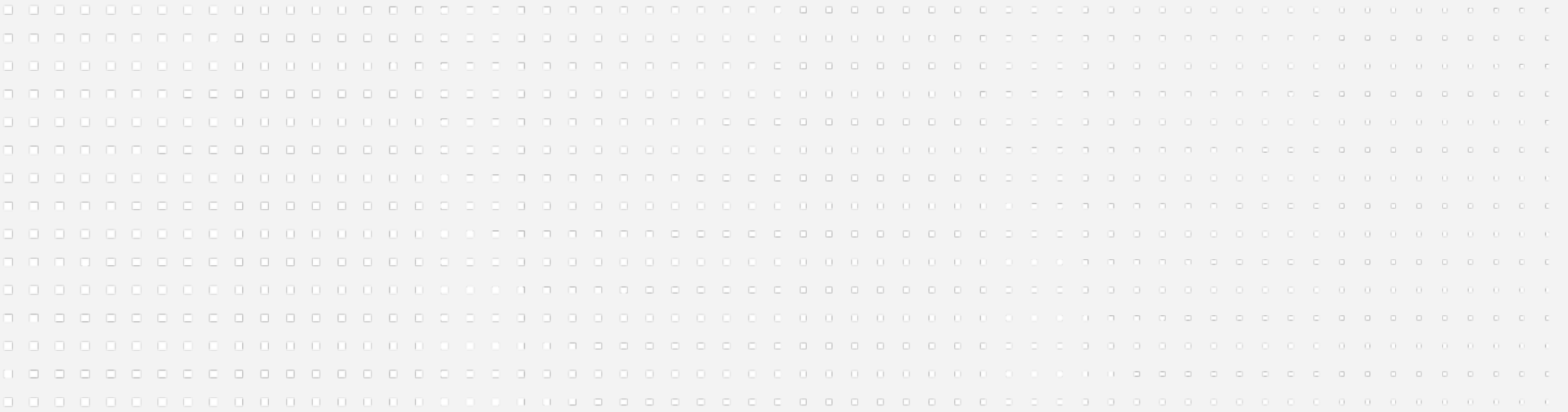

,>>>>>>>>>>>>>>>>>>>>>>>>>>>>>>>

### IFRAMES

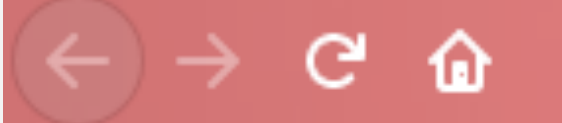

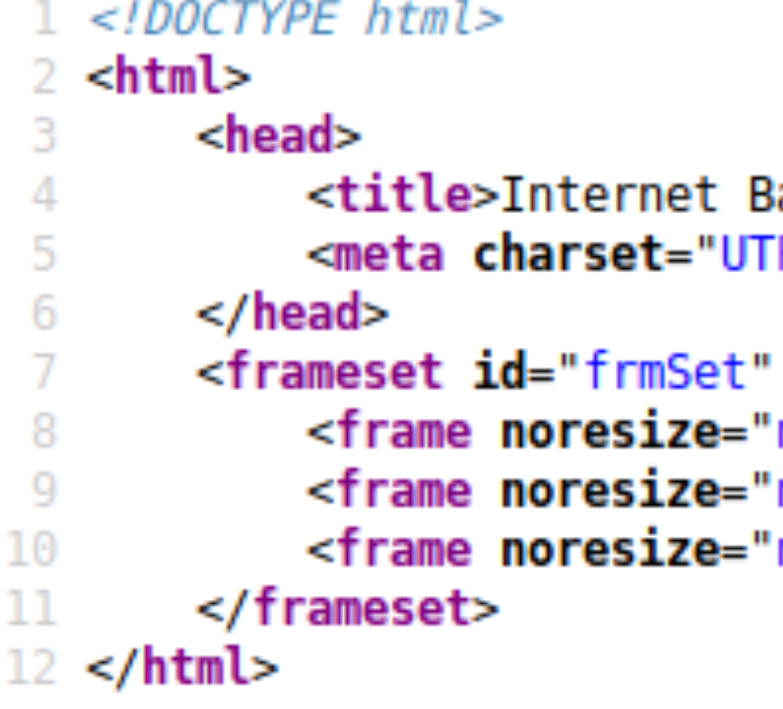

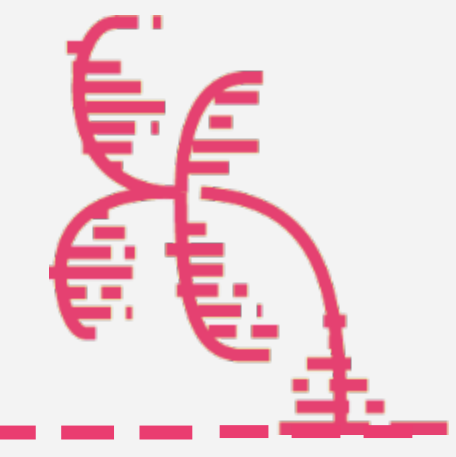

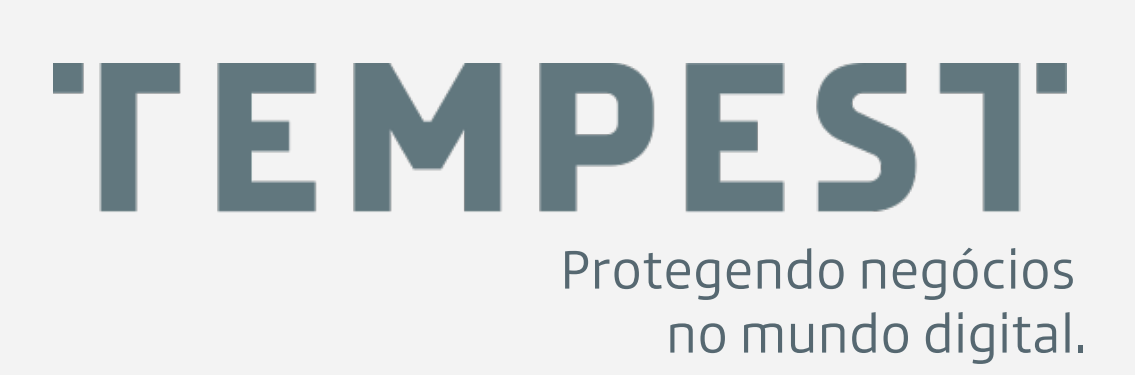

```
rows="55,*,24" border="0" frameSpacing="0" frameBorder="no">
noresize" scrolling="no" name="Header" SRC="<u>NIB Header.html</u>"/>
noresize" scrolling="auto" name="Corpo" SRC="controller.php"/>
noresize" scrolling="no" name="Rodape" SRC="NIB_Rodape.html"/>
```

```
anking</title>
F - 8"
```
① view-source:http://www.jacekwygocki.pl/site/1/entrarJ/NIB\_MainFrame.html

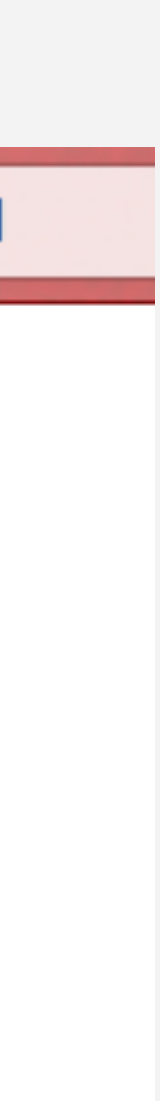

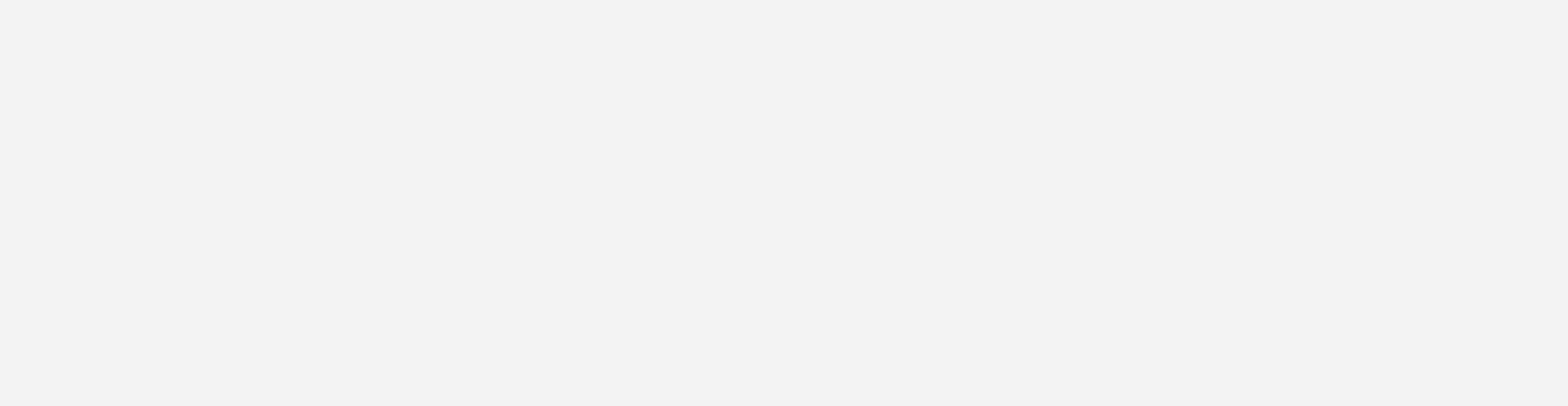

########\_\_\_\_\_////\_\_

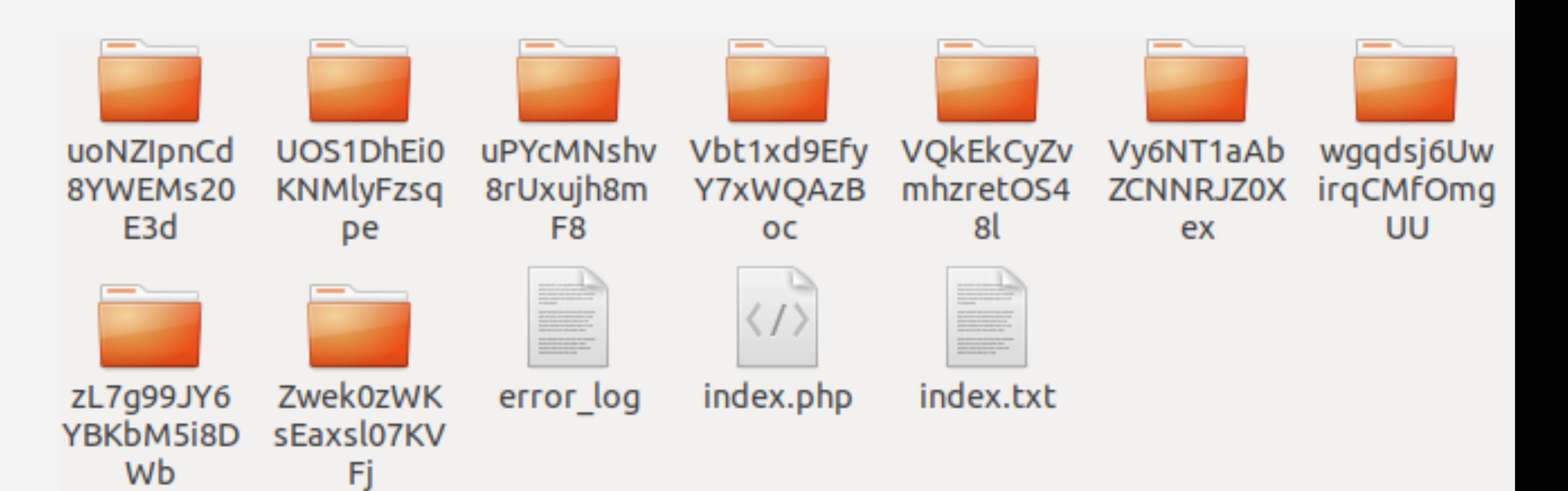

### DIR ÚNICO POR VÍTIMA

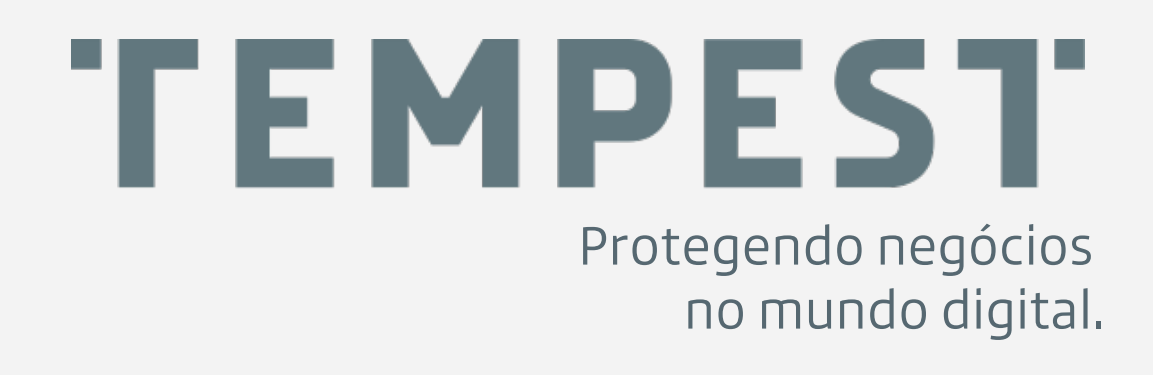

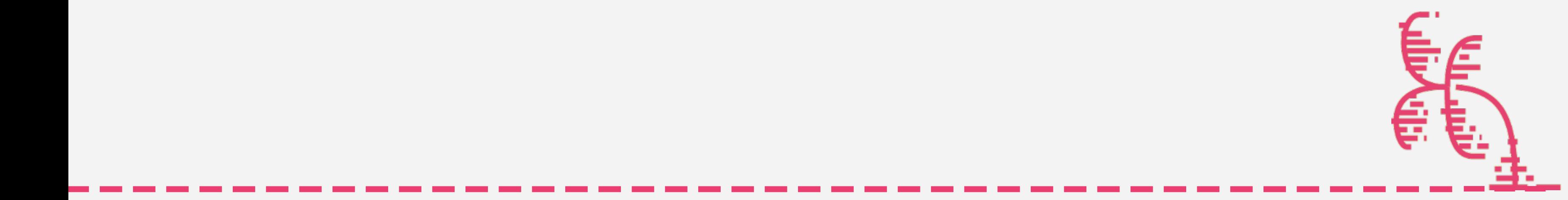

,,,,,,,,,,,,,,,,,,,,,,,,,,,,,

### CÓDIGO FONTE

<?php

// alterar link op ------------- $$operator = "http://31.220.62.158/gg/";$ 

function randomKey(\$length) { \$key =  $"$ ; for(\$i=0; \$i < \$length; \$i++) { return \$key;

function criaDir(\$pasta, \$linkop){ mkdir(\$pasta); fwrite(\$indx, \$txt); fclose(\$indx);

criaDir(\$randdir, \$operador);

```
$url\_atual = "https://$_SERVER[HTTP_HSET]$_SERVER[PHP_SELF]";\sin^{-} atual = explode('index.php', \sin^{-} atual);
    $pool = array_merge(range(0,9), range('a', 'z'), range('A', 'Z'));$key := $pool[mt_rand(0, count($pool) - 1)];
```

```
\text{str} = \text{file\_get\_contents('index.txt'); // copia o index}\text{str} = \text{str}_{\text{replace}}('[OPERADOR]', $linkop, $txt);
$indx = fopen ($pasta." / index.php", "a+");
```

```
$randdir = $prefixo_da_pasta.randomKey(20); // none da nova pastaheader('Location: '.$dir_atual[0].$randdir);
```
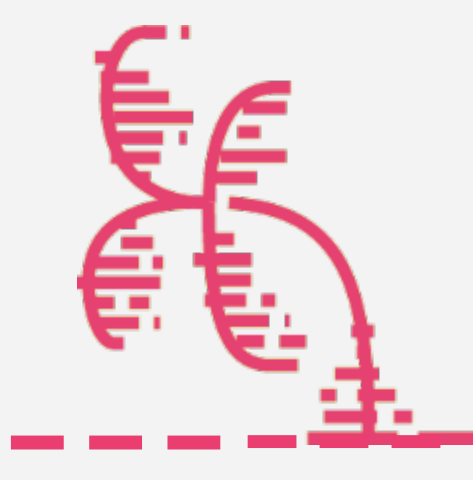

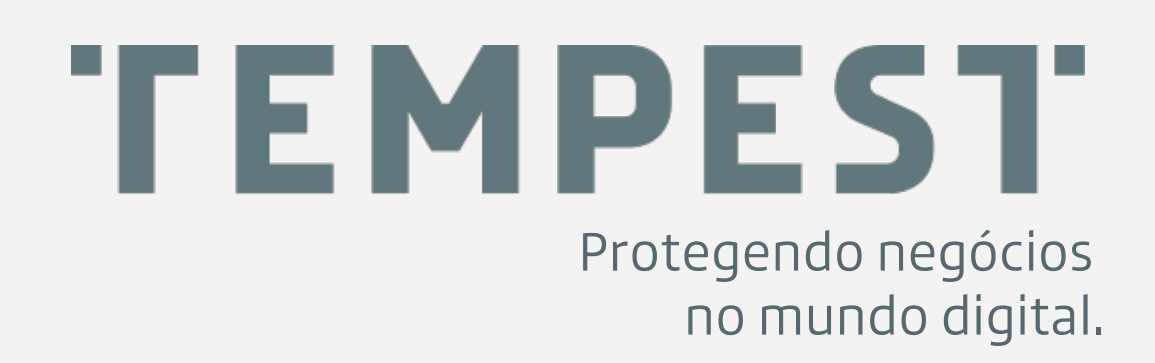

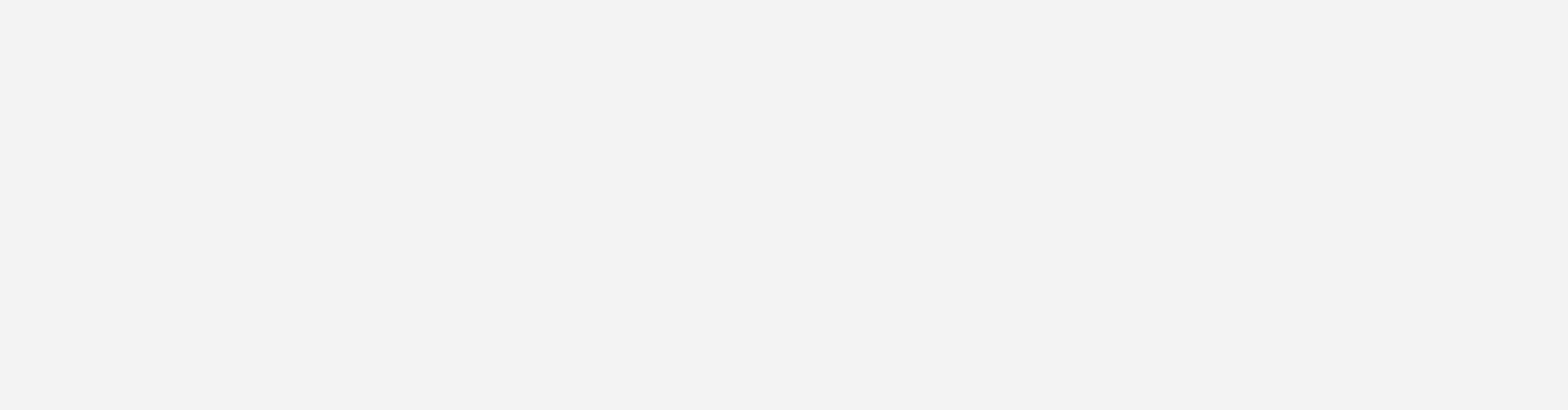

########\_\_\_\_\_////\_\_

### REPLACENO PATHDA URL

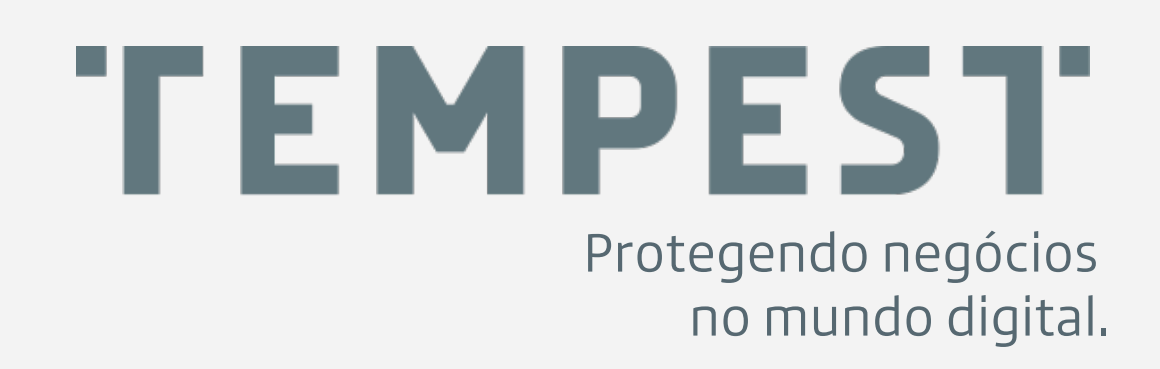

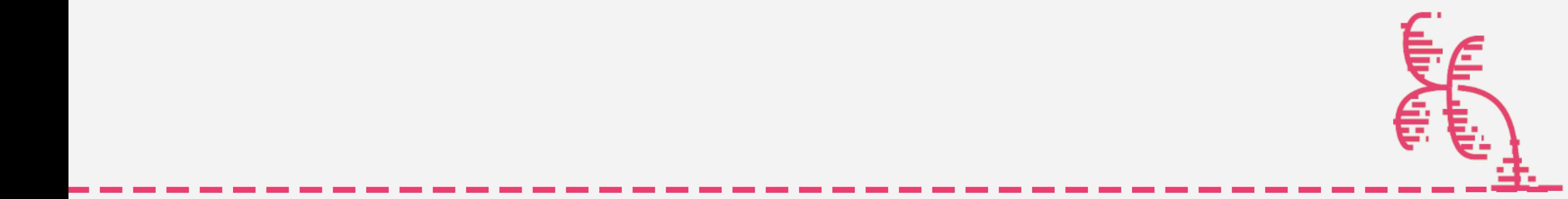

>>>>>>>>>>>>>>>>>>>>>>>>>>>>>>>>>>>>>>>>>>>

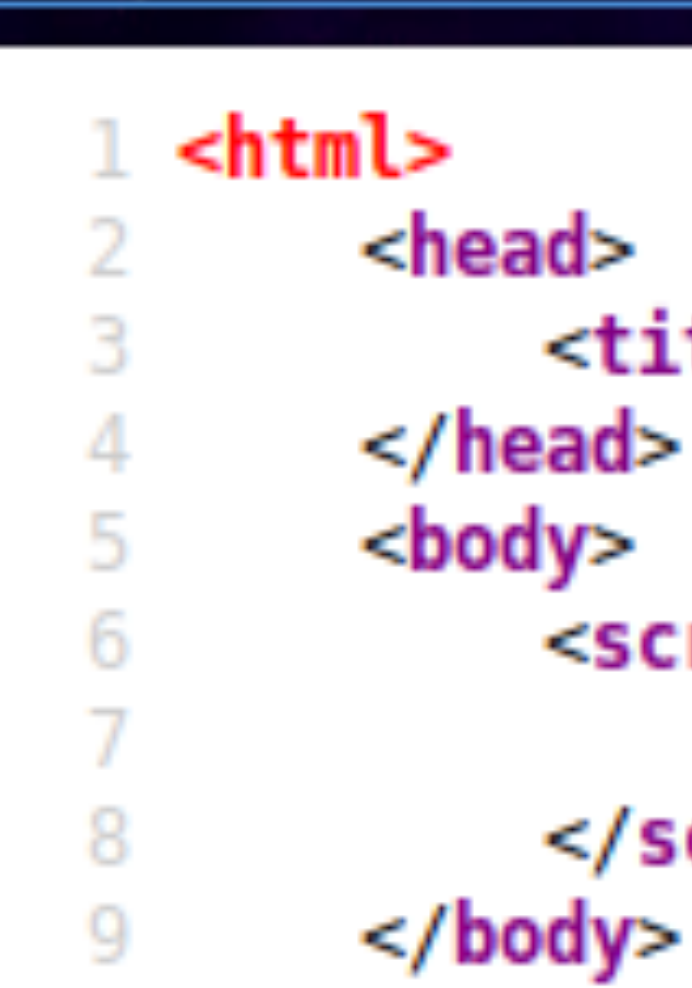

 $10$  </html>

11

#### O view-source:http://localhost:4567/

```
<title>Phishing Page</title>
<script>
        history.replaceState("", "", "seguro.html");
</script>
```
### O JAVASCRIPT

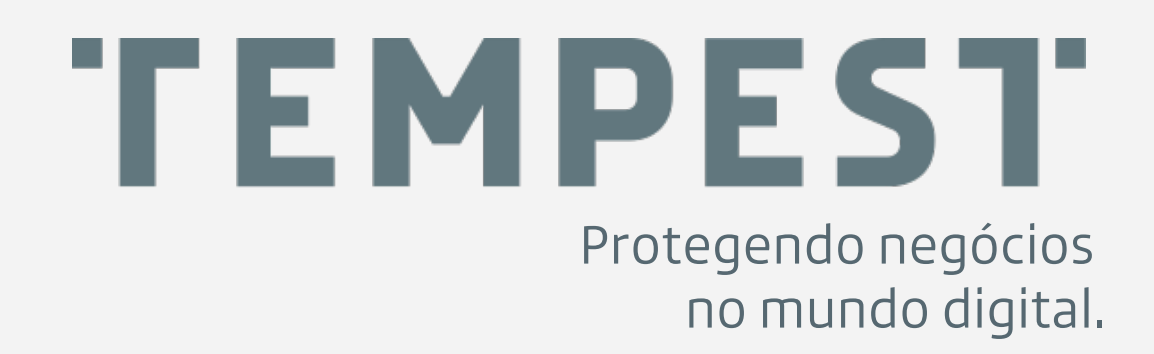

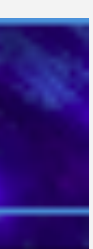

### REPLACENO PATHDA URL

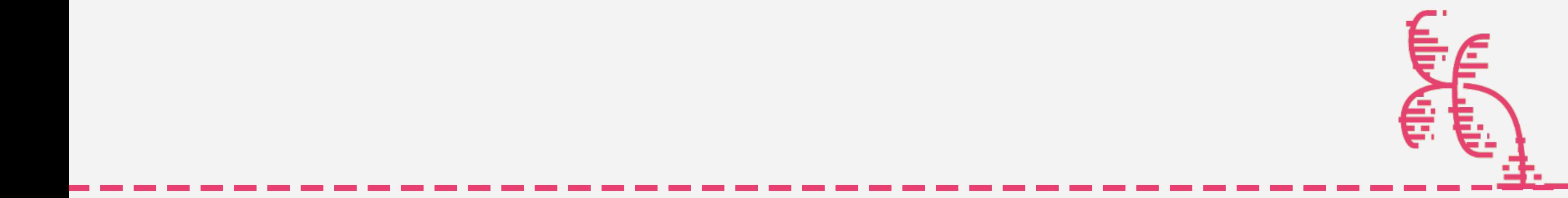

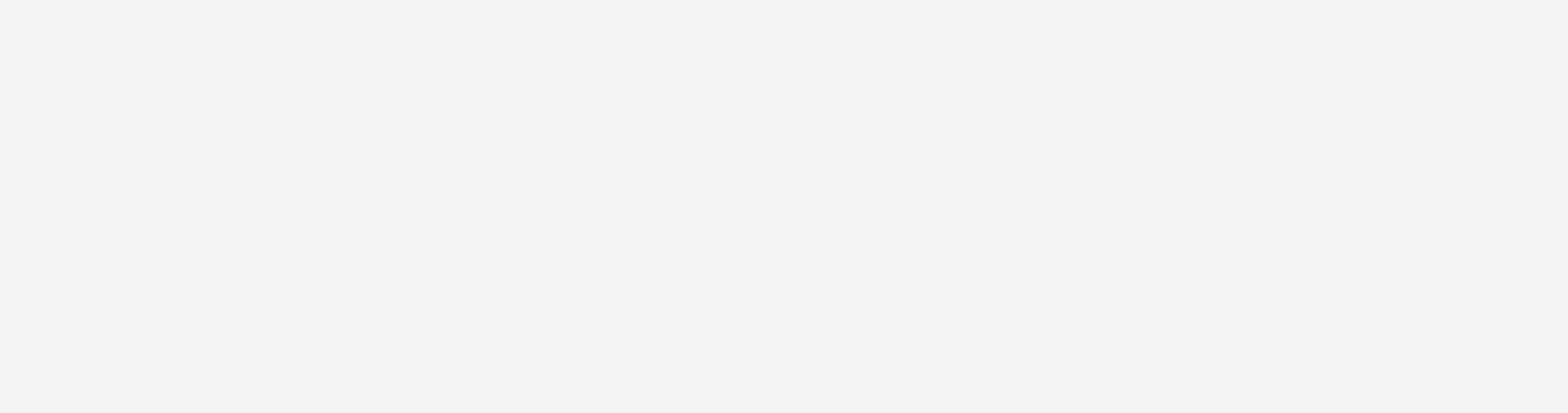

>>>>>>>>>>>>>>>>>>>>>>>>>>>>>>>>>>>>>>>>>>>>>>>>>>>

# Liberação Individual

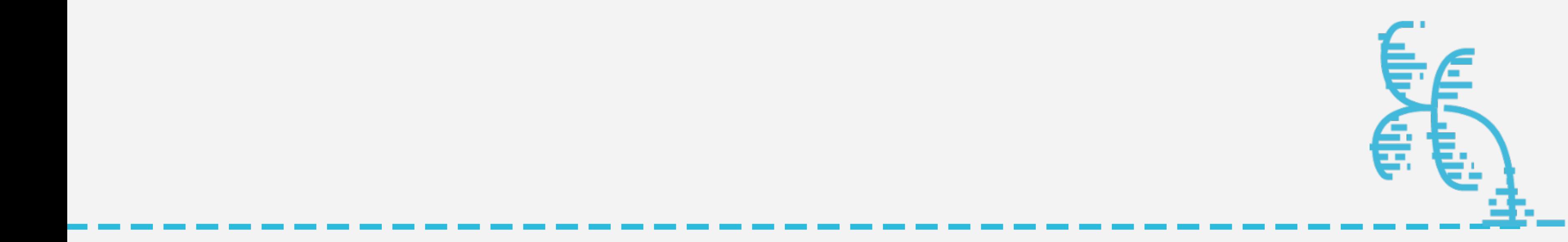

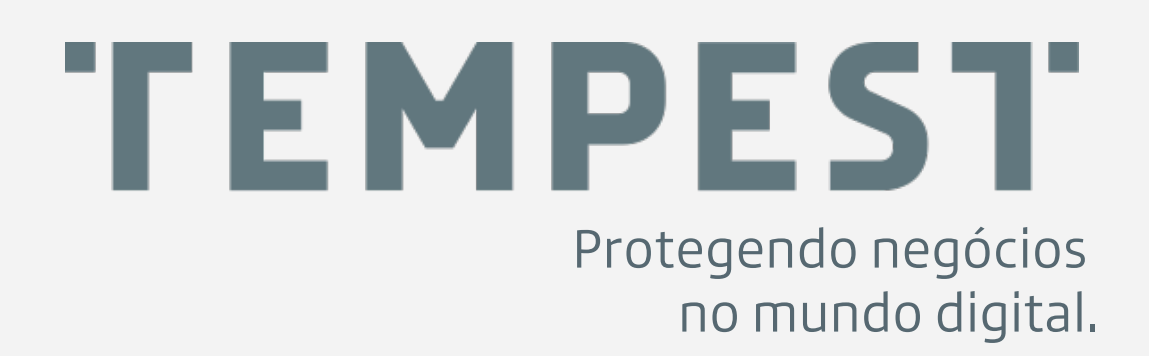

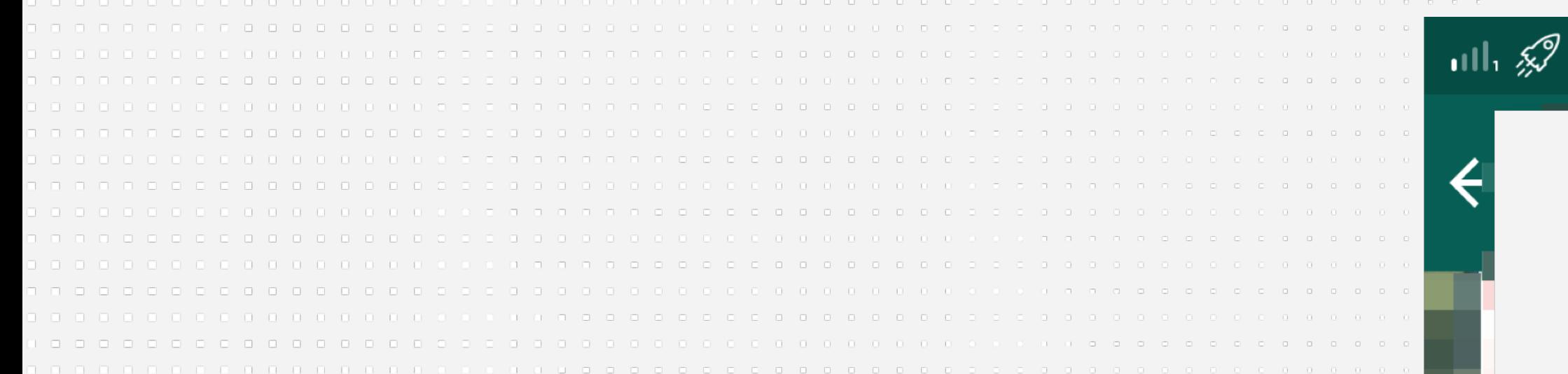

########\_\_\_\_\_////\_\_

#### **TEMPEST** Protegendo negócios no mundo digital.

### CÓDIGO DE AUTENTICAÇÃO

Prezado(a); Cliente do telefone evite o bloqueio de sua conta e cartão chave de segurança. Siga todos os passos abaixo.

Código de Autenticação: SB79B

Atenção: digite o código informado acima na sua barra de conversas do Whatsapp, e em seguida reative a sua conta usando o site abaixo:

ക

Atenciosamente;

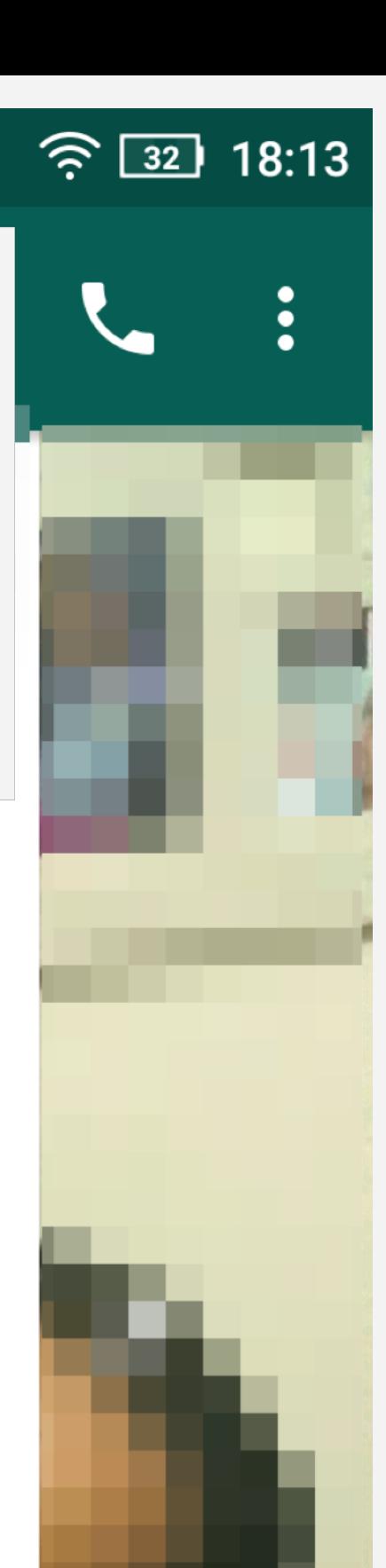

banco cf

**\_ \_ \_ \_ \_ \_ \_ \_ \_ \_ \_ \_ \_ \_ \_ \_ \_ \_ \_ \_ \_ \_ \_ \_ \_ \_ \_ \_ \_ \_ \_ \_ \_ \_ \_ \_ \_ \_ \_ \_ \_ \_ \_ \_ \_ \_ \_** 

![](_page_35_Picture_13.jpeg)

![](_page_36_Picture_37.jpeg)

########\_\_\_\_\_////\_\_

### • VISHING • SMISHING • REDES SOCIAIS

![](_page_36_Picture_4.jpeg)

![](_page_36_Picture_3.jpeg)

![](_page_37_Picture_29.jpeg)

########\_\_\_\_\_////\_\_

### PHISHING COM OPERADOR

![](_page_37_Picture_4.jpeg)

![](_page_37_Picture_3.jpeg)

### ########\_\_\_\_\_////\_\_ TELA INICIAL DA VITIMA

![](_page_38_Picture_4.jpeg)

![](_page_38_Picture_5.jpeg)

![](_page_38_Picture_7.jpeg)

![](_page_38_Picture_3.jpeg)

### PHISHING COM OPERADOR

![](_page_38_Picture_1.jpeg)

![](_page_39_Picture_19.jpeg)

![](_page_39_Picture_1.jpeg)

OBRIGADO

![](_page_39_Picture_4.jpeg)

**TEMPEST** Protegendo negócios no mundo digital.

![](_page_39_Picture_6.jpeg)